# 全国高校大数据与人工智能师资研修班 邀请函

(2023 年第二期)

八大专题:数据采集与处理实战(Python)、商务数据分析实战(Excel+Power BI)、

大数据分析与机器学习实战(Python)、网络舆情与情感分析实战(Python)、

PyTorch 与人工智能实战、计算机视觉应用实战(PyTorch)、计算机视觉应用实战

(TensorFlow)、自然语言处理实战(TensorFlow)

主办单位:泰迪杯数据挖掘挑战赛组委会

协办单位:人民邮电出版社有限公司

北京泰迪云智信息技术研究院

承办单位:广东泰迪智能科技股份有限公司

大数据、人工智能等新一代信息技术正深刻改变着人类的生产、生活、学习及思维方 式,朝气蓬勃的产业发展态势和大力度的国家政策鼓励支持,无不揭示了数据智能技术的 重要性。目前全国大多高校均已开展或拟开展相关专业,但产业界与教育界客观存在的链 接阻力导致高校在落地相应专业课程教育教学时存在一系列困难,如专业教师匮乏、授课 过程中相关行业案例缺失、相关落地动手实战能力欠缺等。为加快建设大数据、人工智能 相关专业教师队伍,推动各院校完善专业建设,特推出全国高校大数据与人工智能师资研 修班。本师资班每年在全国范围内滚动开展,截止目前已在全国巡回举办 60余场,参训 教师近 7000 人次。2023 年第二期全国高校大数据与人工智能师资研修班将开设八大专题 方向,本期研修班以线上云课堂形式举办,现将有关安排通知如下。

#### 一、课程特色

1、紧贴产业前沿, 特邀请百度资深工程师带来"百度类 ChatGPT 应用"文心一言"为 产业赋能"专题分享,一起畅想数据智能新未来。

2、研修课程全程强调动手实操,内容以代码落地为主,通过讲解企业级案例,真正让学 员把所学内容和工作实际有效结合,从而更好地进行教育教学工作。

3、核心课程部分由讲师手把手一起进行实操演练,在具体应用场景中全面掌握相关技能, 助力实训教学工作,提升实际动手能力。

4、视频制作精良,全面解析专业必备技能,为相关课程开设和备课、应对科研和项目开 发打下坚实基础。

5、课程设有答疑交流讨论群,培训期间助教全程辅助教学,每天提供 10 小时的实时在 线答疑辅导,并进行答疑文档汇总,帮助学员更好地总结学习。

6、本课程配套有基础知识内容,即使零基础学员快也能找到适合自己的学习内容和节奏, 快速掌握课程知识和技能。

7、所有课程相关源代码、数据、PPT、案例素材全部提供下载,即学即用,教学更轻松! 视频内容支持六个月内免费回看,以便复习和参考。

8、全面实践大数据/人工智能项目流程,包括数据采集、数据存储管理、数据探索、数 据处理、特征工程、数据建模等课程,提供知识讲解,助力夯实理论基础,掌握核心技术。

### 二、课程安排

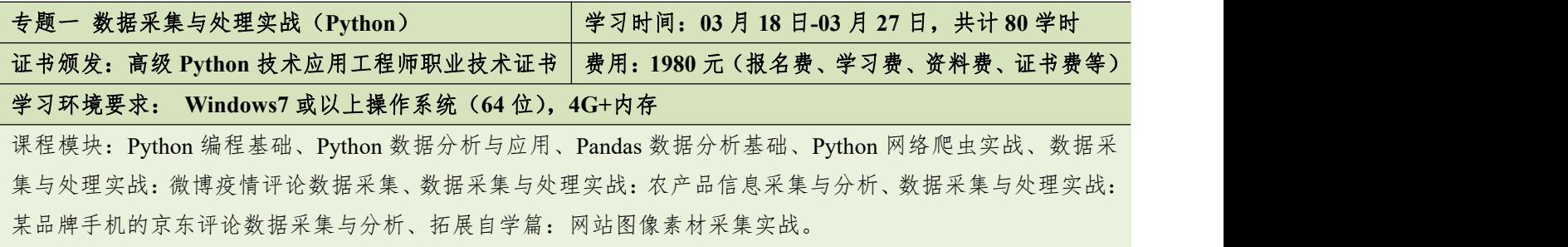

特别内容: 百度类 ChatGPT 应用"文心一言"为产业赋能

详见附件一 数据采集与处理实战(Python)课程大纲

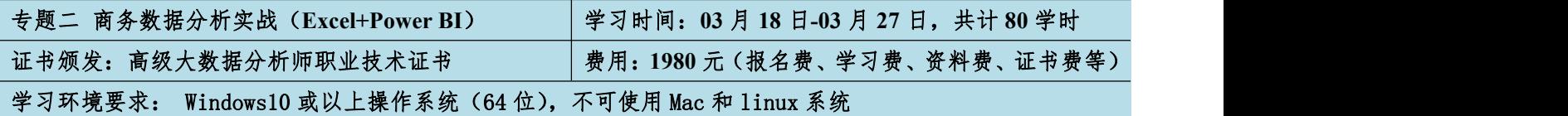

课程模块:Excel 数据分析基础与实战、Power BI 数据分析与可视化、实战案例:新零售智能销售数据分析(Power BI)、实战案例:餐饮企业综合分析(Power BI)、实战案例:财务分析在纳税评估中的应用(Excel)、实战案 例:学生校园卡消费行为分析(Excel)。

特别内容: 百度类 ChatGPT 应用"文心一言"为产业赋能 详见附件二 商务数据分析实战课程大纲

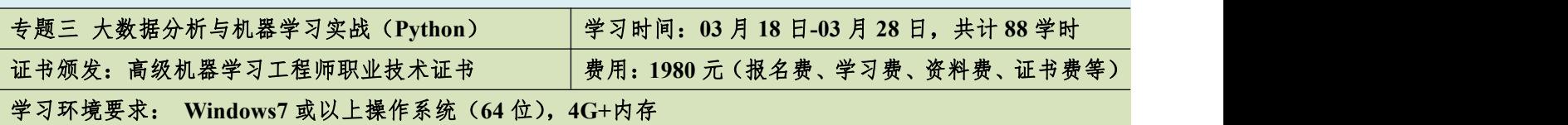

课程模块:Python 编程基础、Python 数据分析与应用、Pandas 数据分析基础、Python 数据可视化、Python 机 器学习实战、实战案例:百货商场用户画像描绘与价值分析、实战案例:网络入侵用户自动识别、实战案例: 天猫用户重复购买预测、实战案例:运营商用户流失预测。

特别内容: 百度类 ChatGPT 应用"文心一言"为产业赋能

详见附件三 大数据分析与机器学习实战(Python)课程大纲

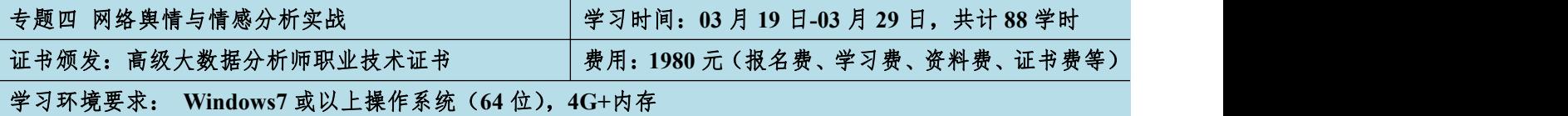

课程模块:Python 编程基础、Python 数据分析与应用、网络舆情与情感分析概述、机器学习概述、Python 网 络爬虫实战、Python 文本挖掘实战、实战案例: 微博疫情评论数据爬虫、实战案例:基于情感分析的疫情期间 网民情绪识别、实战案例:网络问政平台数据爬虫、实战案例:智慧政务下的问政舆情分析。

特别内容:百度类 ChatGPT 应用"文心一言"为产业赋能

详见附件四 网络舆情与情感分析实战课程大纲

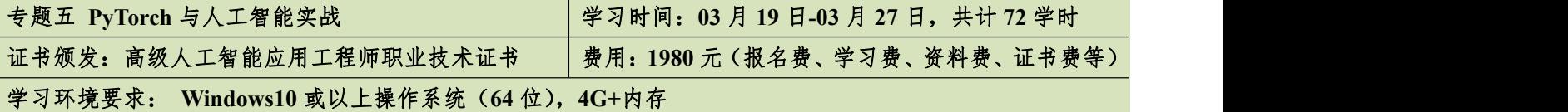

课程模块:Python 编程基础、Python 数据分析与应用、Python 机器学习算法原理与实现、PyTorch 框架基础实 战、PyTorch 深度学习原理与实现、实战案例:脑 PET 图像分析与疾病预测(PyTorch)、实战案例:新冠疫情 期间网民情绪识别(PyTorch)、实战案例:基于 U-net 的肝脏肿瘤分割(PyTorch)。

特别内容: 百度类 ChatGPT 应用"文心一言"为产业赋能

详见附件五 PyTorch 与人工智能实战课程大纲

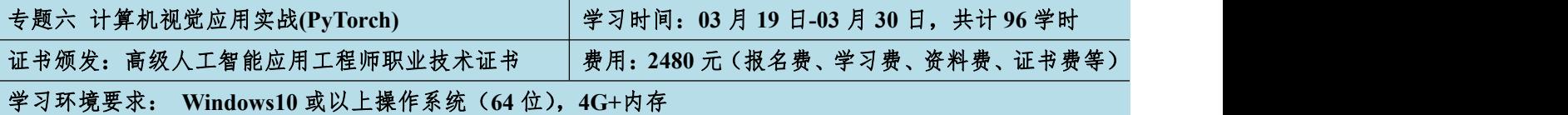

课程模块:Python 编程基础、Python 数据分析与应用、Python 机器学习算法原理与实现、PyTorch 框架基础实 战、PyTorch 深度学习原理与实现、计算机视觉实战、实战案例:基于 FaceNet 的人脸智能识别(PyTorch)、 实战案例: 农田害虫图像检测与识别(PyTorch)、实战案例: 肝脏肿瘤分割(PyTorch)。

特别内容: 百度类 ChatGPT 应用"文心一言"为产业赋能

详见附件六 计算机视觉实战(PyTorch))课程大纲

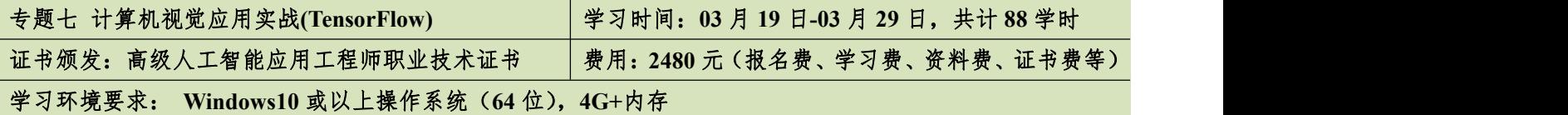

课程模块:Python 编程基础、Python 数据分析与应用、Python 机器学习算法原理与实现、TensorFlow2 框架基 础实战、TensorFlow2 深度学习原理与实现、计算机视觉实战、实战案例:脑 PET 图像分析和疾病预测

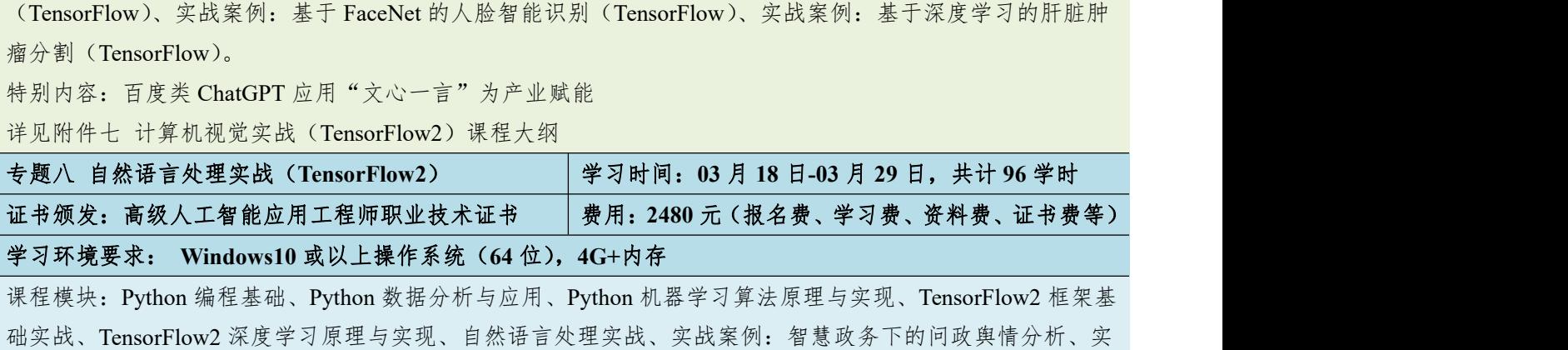

战案例:公众健康问句分类、实战案例:搭建一个属于自己的聊天机器人 特别内容: 百度类 ChatGPT 应用"文心一言"为产业赋能

详见附件八 自然语言处理实战(TensorFlow2)课程大纲

### 三、师资介绍

冯国灿,博士,中山大学数学学院教授,博士生导师。泰迪杯数据挖掘挑战赛组委会委 员,中国工业与应用数学会常务理事,广东省工业与应用数学学会理事长, 2000-2002 英国 格莱莫根大学数字图像实验室和布拉德福大学数字媒体实验室做博士后研究员。主要从事模 式识别、计算机视觉研究,参加主持包括国家自然科学基金等科学基金 20 多项,发表学术论 文 100 余篇,入选 2014-2019 爱思唯尔计算机科学中国高被引学者排行榜。

肖刚,博士,教授。韩山师范学院数学与统计学院、经济与管理学院院长、广东省中小 型企业大数据与智能化工程研究中心主任,华南师范大学、广州大学兼职硕士生导师。中国 医学装备协会磁共振成像装备与技术专业委员会委员、广东省生物医学工程学会医学信息工 程分会委员、广东省工业与应用数学学会、广东省现场统计学会和广东省计算数学学会理事, "泰迪杯"全国数据挖掘挑战赛专家组成员,韩山师范学院创新创业导师。主要从事应用数 学、数据挖掘和医学影像学的研究工作以及创新创业竞赛、数学建模竞赛、数据挖掘挑战赛 的教学与指导工作。主持广东省自然科学基金项目 2 项,主持广东省教育厅项目 4 项。2016 年广东省科学技术进步奖三等奖、2018 年汕头科学技术奖一等奖、2019 年广东省科学技术进 步奖优秀奖、2020 年广东省科学技术进步奖二等奖以及 2019 年广东省教学成果(基础教育) 一等奖主要成员。2018 至 2020 指导学生参加创新创业项目 20 余项,其中获第十二届(2019 年)"挑战杯"广东大学生创业大赛银奖 1 项。

赵志丹,博士,汕头大学工学院计算机系副教授,研究方向:大数据分析、多智能体博

弈、复杂网络、推荐系统等。主持或参与的主要科研项目包括 5 项国家自然科学基金青年科 学基金项目,基于城市出行的人类时空耦合行为分析与建模、基于复杂网络分析的文化演化 研究及应用、人类行为时空特性统计规律挖掘及社会动力学效应分析、社会化标签系统结构、 演化和功能研究、双层耦合网络上的流行病传播研究;4 项国家自然科学基金项目,时变社 交网络结构与传播动力学研究、社交网络中信息主体的行为模式分析及应用研究、时序网络 中基于人类行为特性的传播动力学研究、时空大数据可视分析中信息混肴问题研究;2 项中 央高校基本科研,人类时空耦合行为的动力学研究、人类行为时空特性统计和分析。发布期 刊杂志论文 23 篇。

百度资深工程师(特邀嘉宾),ChatGPT 一经推出便在全球火速出圈,甚至有科技大佬认 为这种人工智能技术出现的重大历史意义不亚于互联网和个人电脑的诞生。百度作 为国内 AI 技术头部企业之一, 也即将推出国产类 ChatGPT 应用"文心一言", 人 工智能到底还能怎样为产业赋能?我们拭目以待。

张敏,广东泰迪智能科技股份有限公司培训总监,高级信息系统项目管理师。具有丰富 的大数据挖掘、人工智能教学和开发经验,曾为南方电网、国家电网、格力电器、珠江数码 等多个大型企业提供项目研发与维护服务。参编数据挖掘与人工智能类教材 10 余本,作为主 讲老师参与国内高校和企业关于数据挖掘、人工智能相关培训班百余场。

律波,广东泰迪智能科技有限公司高级数据分析工程师,应用统计学硕士,有较强的统 计学、数学、数据挖掘理论功底;精通 R、Python、Power BI、Excel 等数据挖掘分析工具, 具有丰富的培训和项目经验,擅长从数据中发掘规律,对数据具有较高的敏感度,逻辑思维 能力强,擅长数据可视化,机器学习、深度学习等算法原理的实现,如神经网络、SVM、决 策树、贝叶斯等;负责"珠江数码大数据营销推荐应用"项目,完成标签库的构建及产品推 荐模型;负责"京东电商产品评论情感分析"项目,完成了评论数据情感评价模型、LDA 主 题模型的构建;通过项目案例的转换;负责多个本科类院校数据分析软件培训和毕业生数据 分析培训,先后负责广西科技大学、闽江学院、广东石油化工、韩山师范学院、广西师范大 学等数据分析软件培训及实训等。多次负责"泰迪杯"数据挖掘大赛题目的构思和实现、赛 前培训。大数据专业系列图书编写委员会成员,负责《R 语言与数据挖掘》、《Python 实训案 例》、《Excel 可视化案例》等书籍编写工作。

陈四德,广东泰迪智能科技股份有限公司高级数据分析师,统计学专业,对数据统计分 析和数据挖掘领域均有较强的理解和理论基础;有造价行业、游戏行业背景和丰富的项目经 验,精通行业内的各种指标分析,擅于从多维度分析数据,逻辑性强;擅长 Python、R 语言、 MySQL 数据库等工具,能熟练对数据进行数据处理和分析,掌握常用的数据挖掘算法如分类、 聚类等,以及深度学习 TensorFlow 的使用。负责"网站会员流失预测"项目,完成数据处理, 模型构建;负责"平台BI 埋点数据入库及数据分析"项目,完成数据盘点、数据指标整理和 把控;负责"游戏数据分析"项目,完成产出游戏生态日报、客户价值分群结果、用户流失 的预警、用户画像指标的完善和维护,项目经验丰富。负责过西安交大城市学院、福建农林 大学、国培师资培训、韩山师范学院数据分析就业班、湖南科技职业技术学院、武汉科技大 学、广东机电职业技术学院国培、柳州城市职业技术学院第一届大数据职业技能竞赛指导、 吉林大学珠海学院等培训项目,授课经验丰富。负责过"泰迪杯"数据挖掘挑战赛出题及赛 题指导。大数据专业系列图书编写委员会成员,负责《Keras 与深度学习实战》、《Python 中 文自然语言处理基础与实战》、《深度学习与计算机视觉实战》等书籍编写工作。

胡会娟, 高级数据分析师, 数据挖掘行业专业工作者, 具备扎实的数学理论基础, 擅长 数据分析与挖掘建模;擅于对数据进行探索分析,发现数据规律,并依据数据建立模型,做 出预测; 精通 R、Python, Spss, Excel 等数据挖掘分析工具, 擅长使用数据挖掘工具对进行 数据处理与建模;熟悉分类、聚类、关联规则等多种机器学习算法,熟悉使用 scikit-learn 进 行建模工作;曾负责南京理工大学、福建农林大学等院校培训;国家电网大数据竞赛培训; 师资国培和省培等等。

罗家伟,北京大学学士,清华大学硕士。熟悉 Python 编程语言,熟悉线性回归、逻辑回 归、朴素贝叶斯、决策树、随机森林、CNN、HMM 等算法;了解 XGBoost、CRF、RNN、 LSTM 等算法原理。参与过的项目有基于 QP 的优化选股策略、基于用户评论的情感分析、 企业营销知识图谱项目等,具有电商行业和银行业的项目经验和行业知识。

#### 四、证书颁发

学员经在线培训并考试合格后,可以获得由工业和信息化部教育与考试中心颁发的相应 职业技术证书,证书可登录工业和信息化部教育与考试中心官网查询。

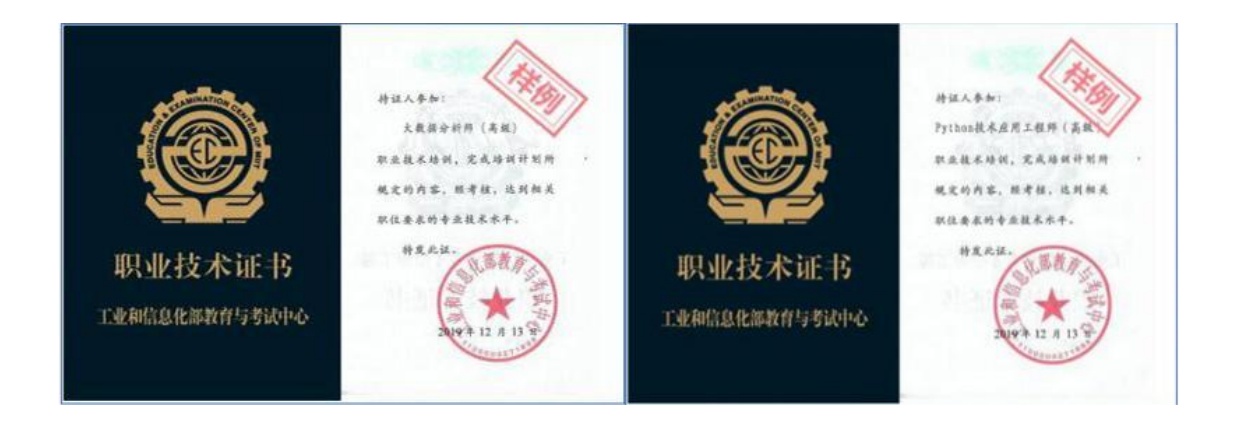

### 五、报名及联系方式

1、报名材料:报名申请表、身份证复印件、两寸近期正面免冠彩色半身证件照电子版(要求: 背景: 白色, 格式: JPG, 大小: 14-20K)。

2、本期研修班由广东泰迪智能科技股份有限公司收取费用并开具发票。

#### **3**、本期研修班两专题及以上联报者可享受九折优惠。

- 4、联系方式
- 联系人:曾老师
- 电 话:13246821827 微 信:antonia602501
- 邮 箱:zengaizhi@tipdm.com

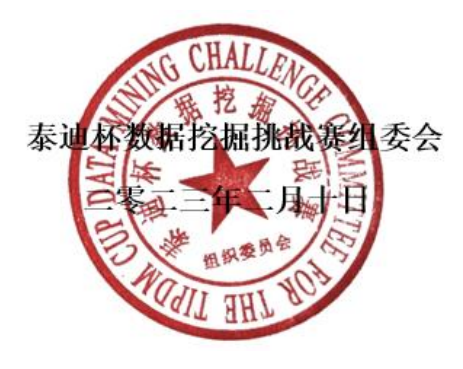

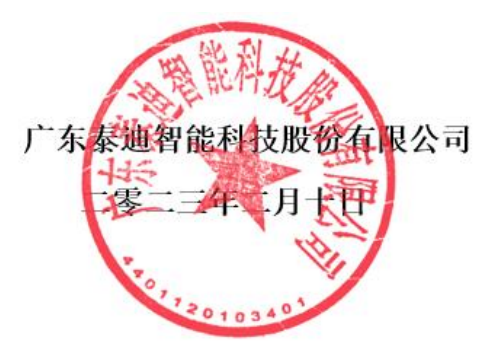

### 全国高校大数据与人工智能师资研修班报名申请表

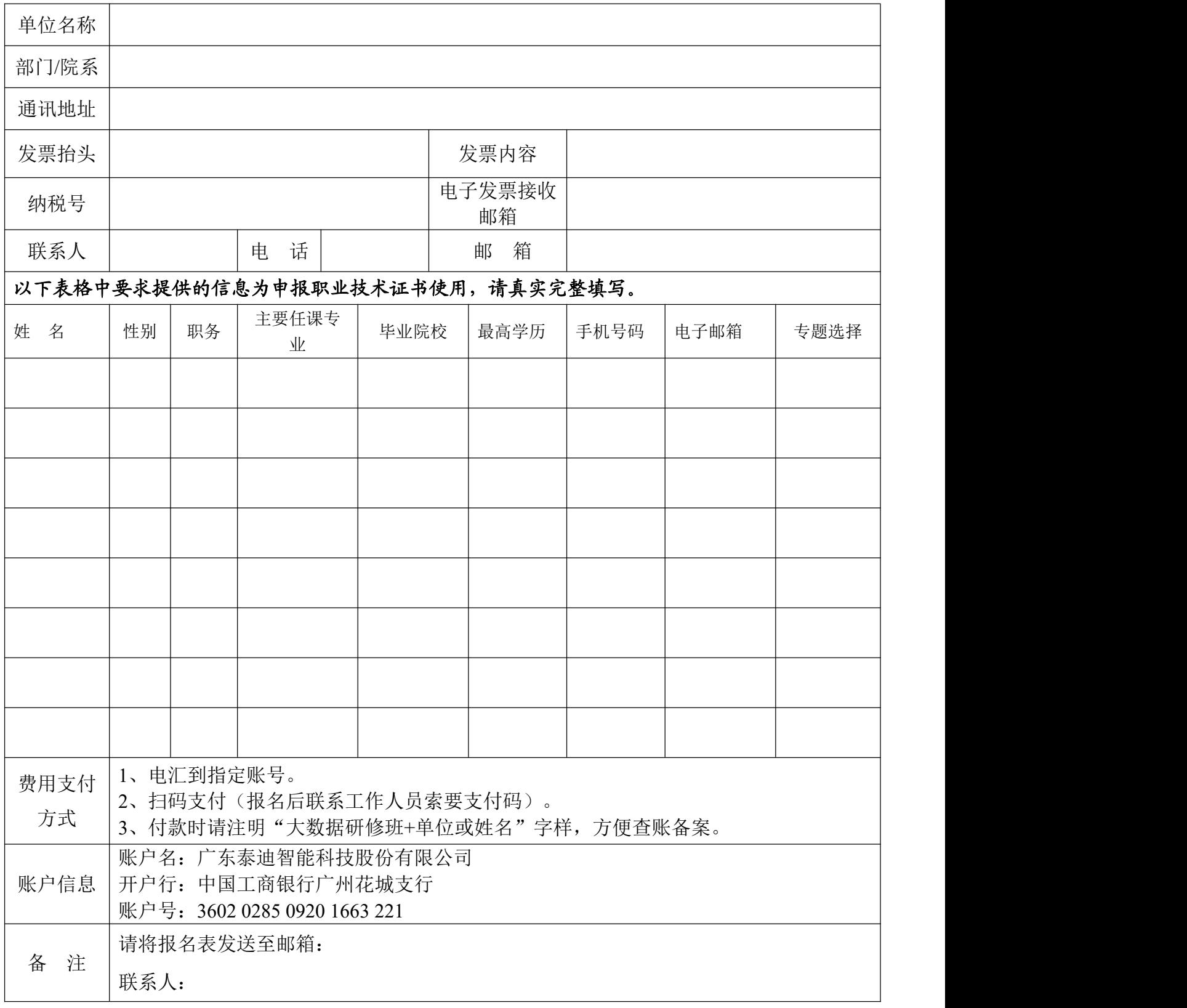

# 附件一 数据采集与处理实战(**Python**)课程大纲

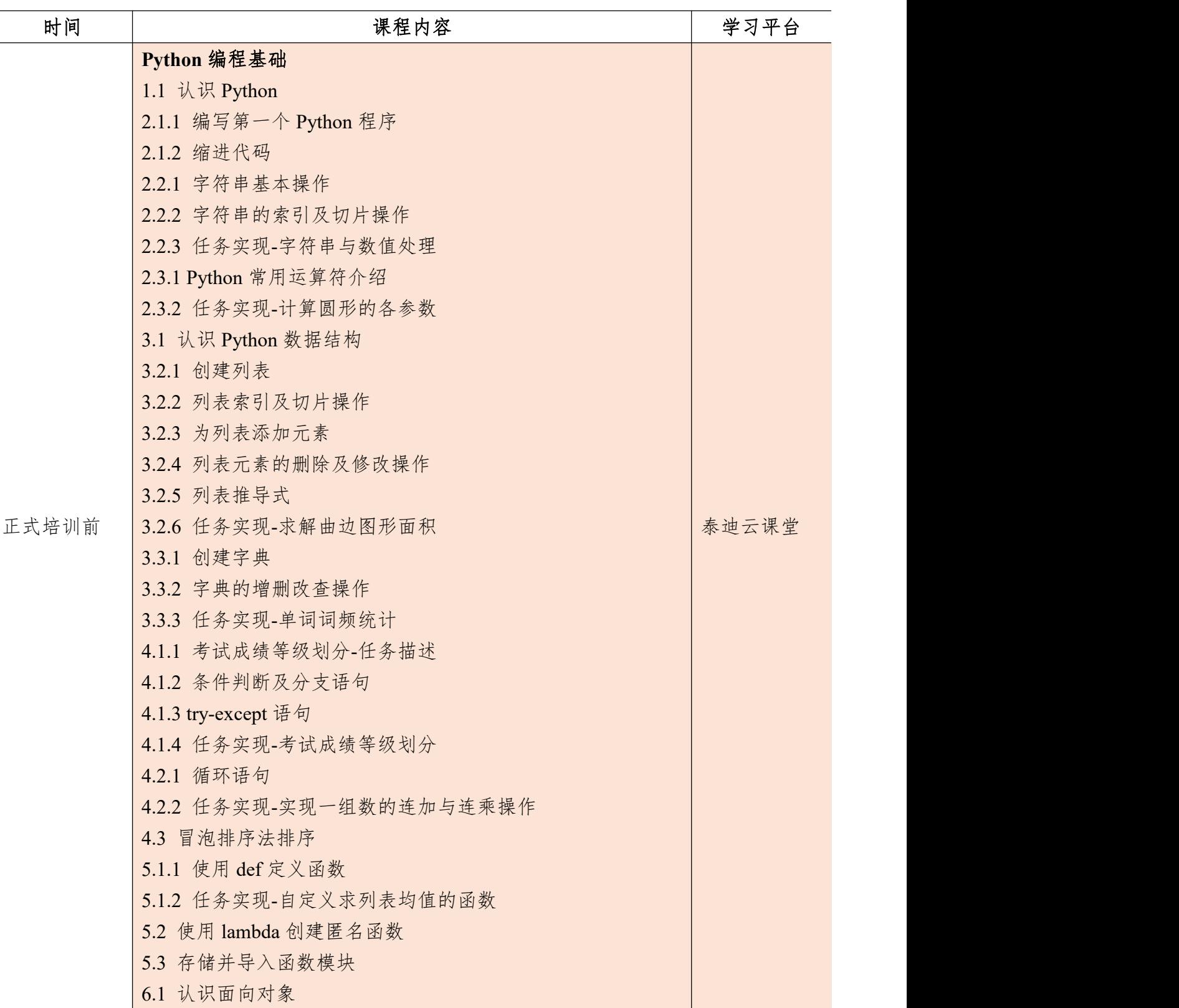

|       | 6.2.1 创建 Human 类                     |       |
|-------|--------------------------------------|-------|
|       | 6.2.2 创建对象                           |       |
|       | 7.1.1 读取文件数据                         |       |
|       | 7.1.2 任务实现-文件数据读取及词频统计               |       |
|       | 7.2 将数据写入文件                          |       |
|       | 8 模块和第三方库                            |       |
|       | Python 数据分析与应用                       |       |
|       | 1 Python 数据分析概述                      |       |
|       | 1.1 认识数据分析                           |       |
|       | 1.2 熟悉 Python 数据分析的工具                |       |
|       | 1.3 安装 anaconda 与启动 Jupyter Notebook |       |
|       | 1.4 掌握 jupyter notebook 常用功能         |       |
|       | 2 NumPy 数值计算基础                       |       |
|       | 2.1 掌握 NumPy 数组对象                    |       |
|       | 2.1.1NumPy 简介                        |       |
|       | 2.1.2 数组创建及基础属性                      |       |
|       | 2.1.3 初识数组的特点                        |       |
|       | 2.1.4 创建常用数组                         |       |
|       | 2.1.5 数组数据类型                         |       |
| 正式培训前 | 2.1.6 生成随机数                          | 泰迪云课堂 |
|       | 2.1.7 一维数组的索引                        |       |
|       | 2.1.8 逻辑型索引                          |       |
|       | 2.1.9 多维数组的索引                        |       |
|       | 2.1.10 求解距离矩阵                        |       |
|       | 2.1.11 变化数组 shape                    |       |
|       | 2.2 掌握 NumPy 矩阵与通用函数                 |       |
|       | 2.2.1 NumPy 矩阵介绍                     |       |
|       | 2.2.2 NumPy 通用函数介绍                   |       |
|       | 2.2.3 通用函数的广播机制                      |       |
|       | 2.3 利用 NumPy 进行统计分析                  |       |
|       | 2.3.1 NumPy 读写二进制文件                  |       |
|       | 2.3.2 NumPy 读写 txt 文件                |       |
|       | 2.3.3 利用 NumPy 对数据进行简单统计分析           |       |
|       |                                      |       |

核心课程篇

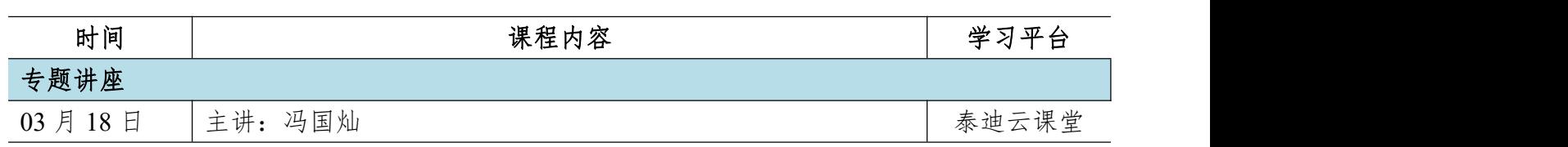

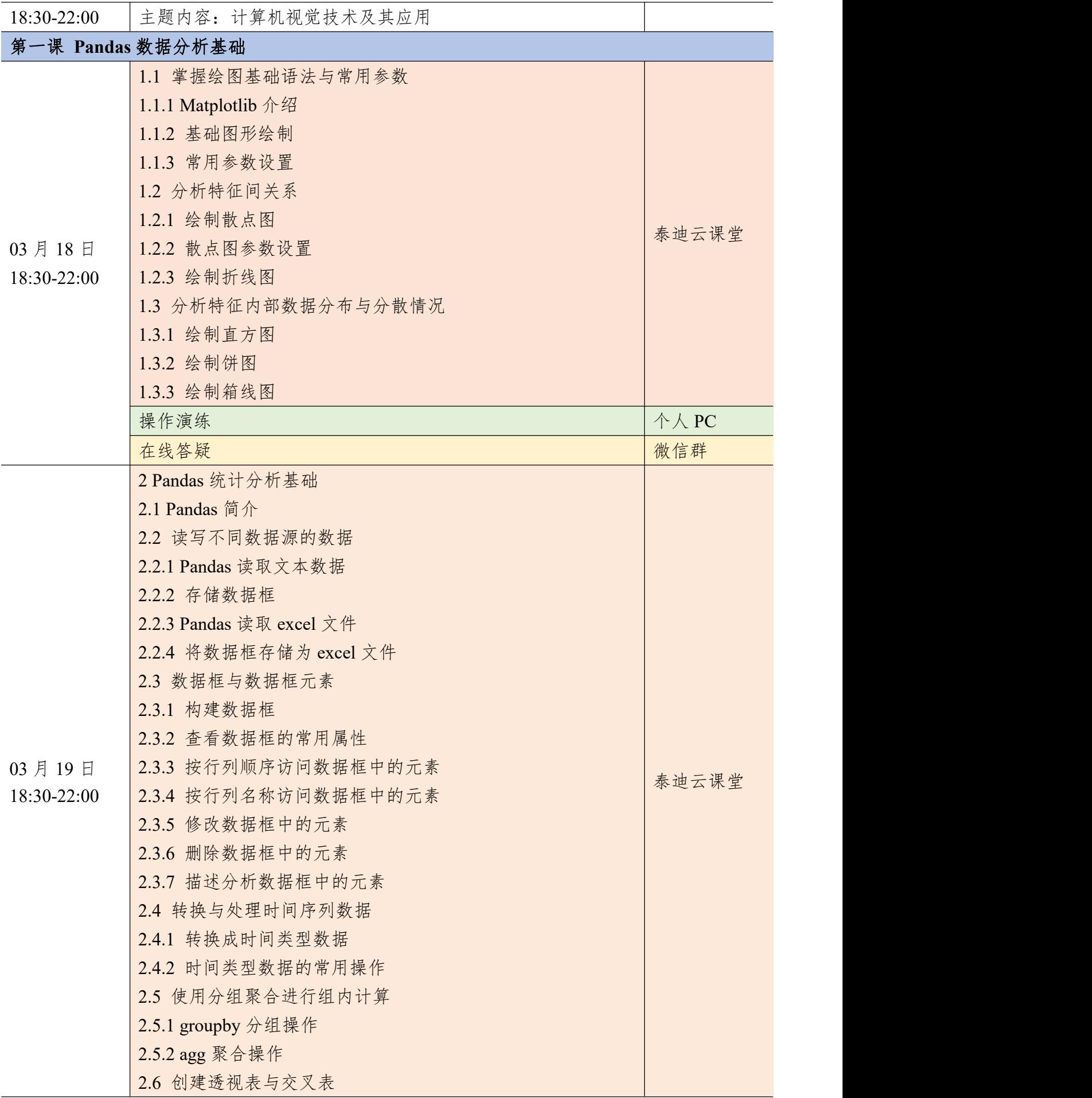

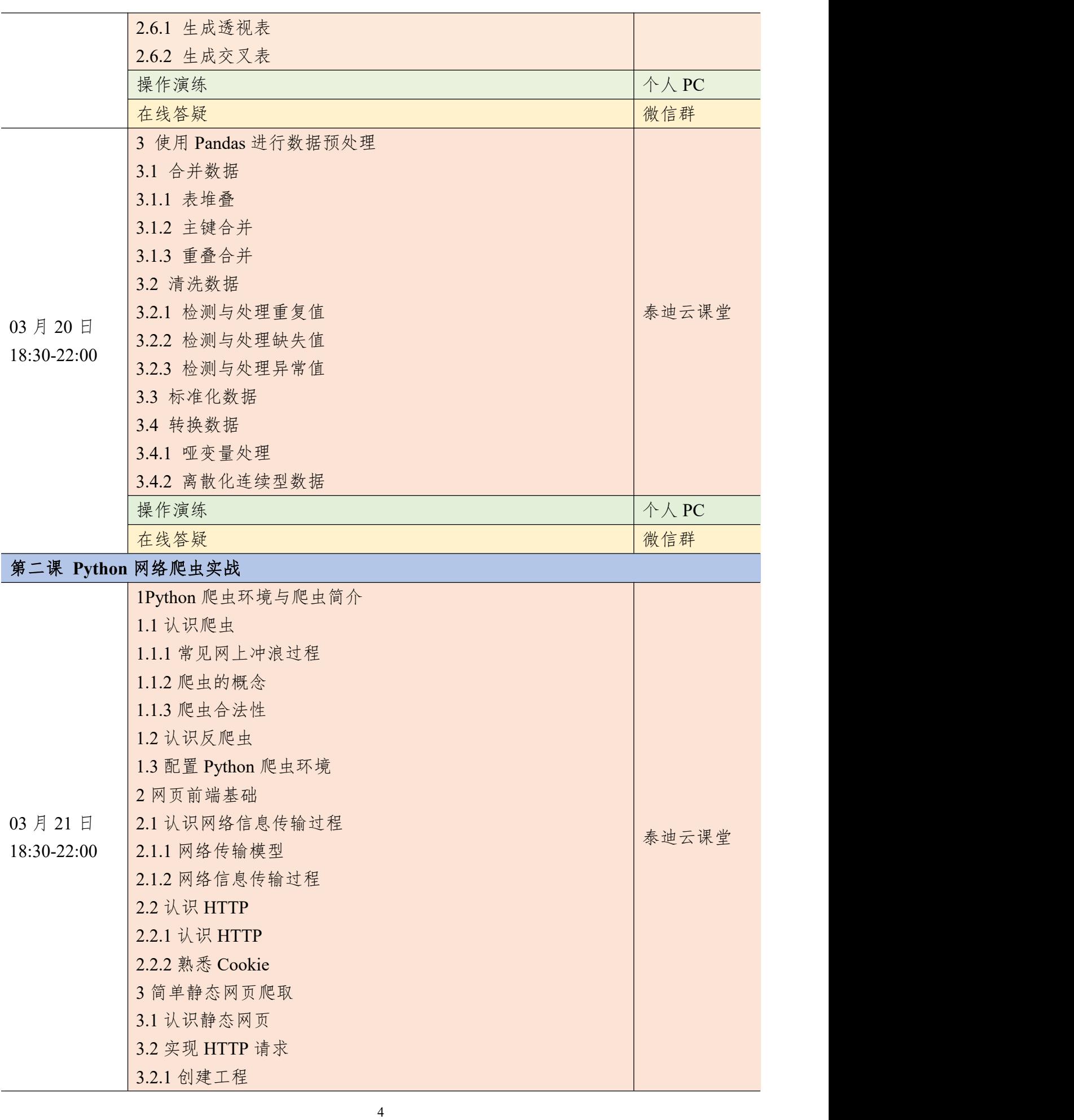

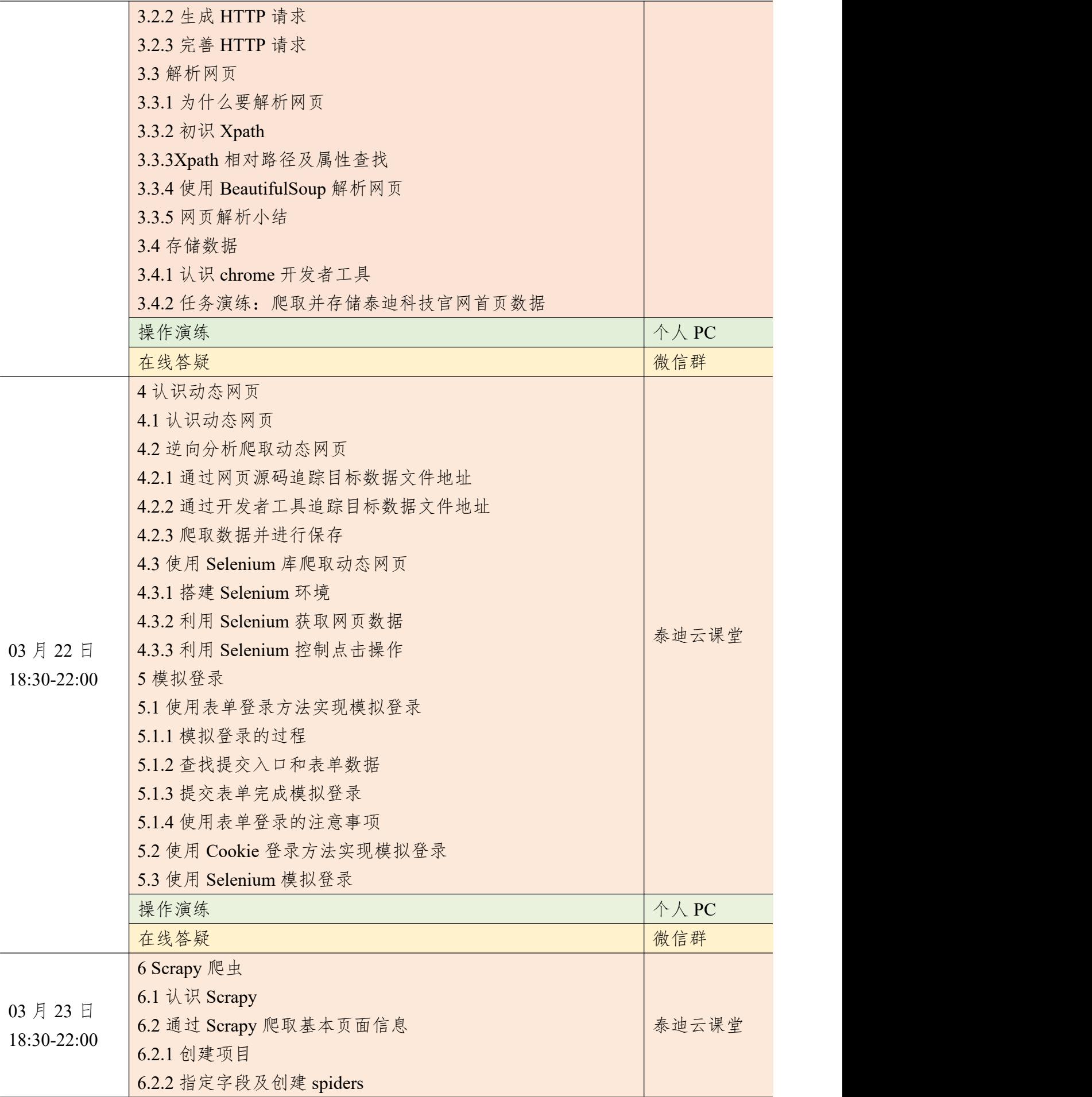

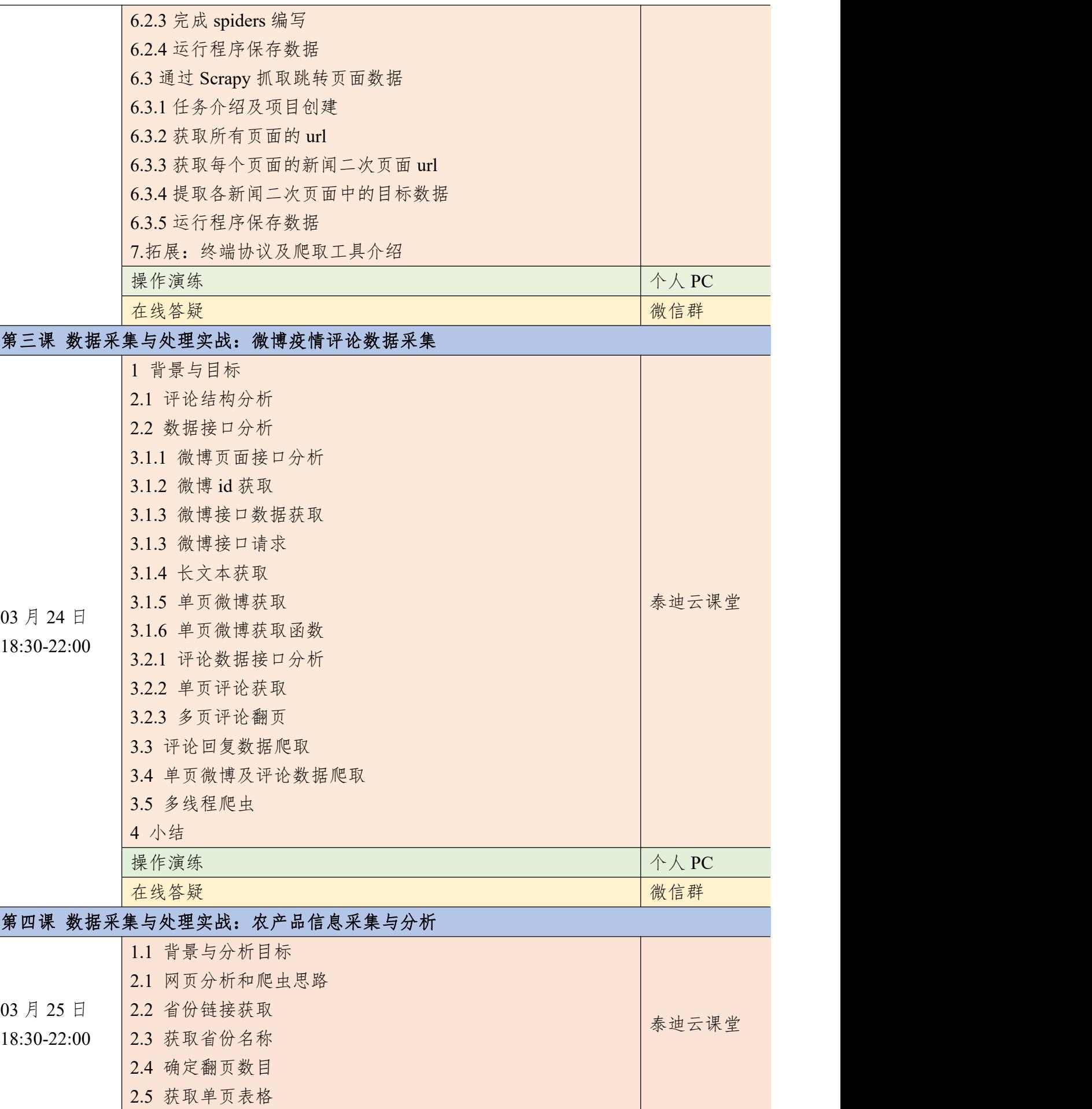

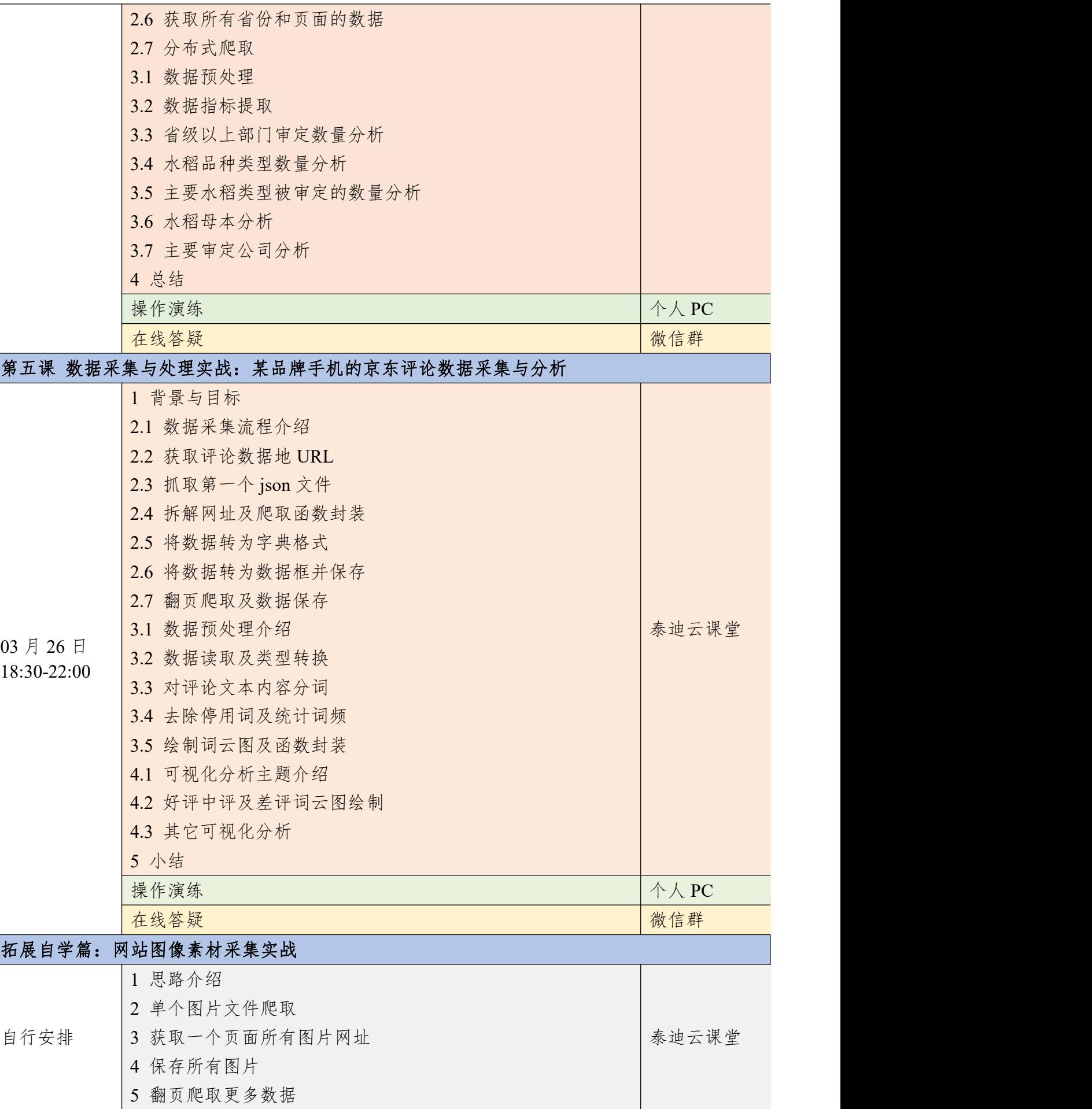

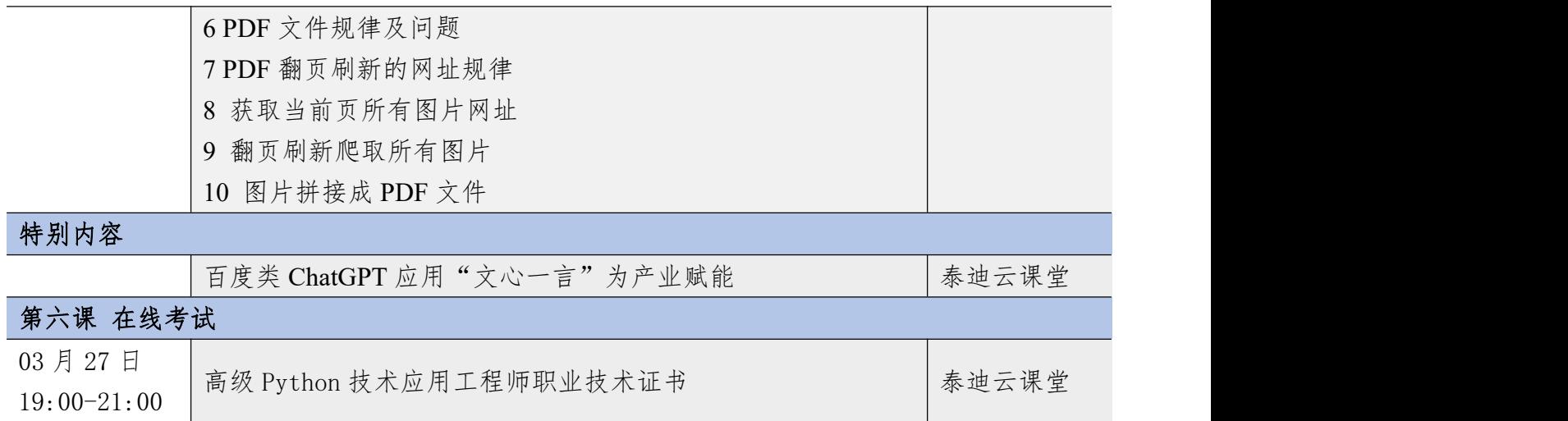

## 附件二 商务数据分析实战(Excel+Power BI)课程大纲

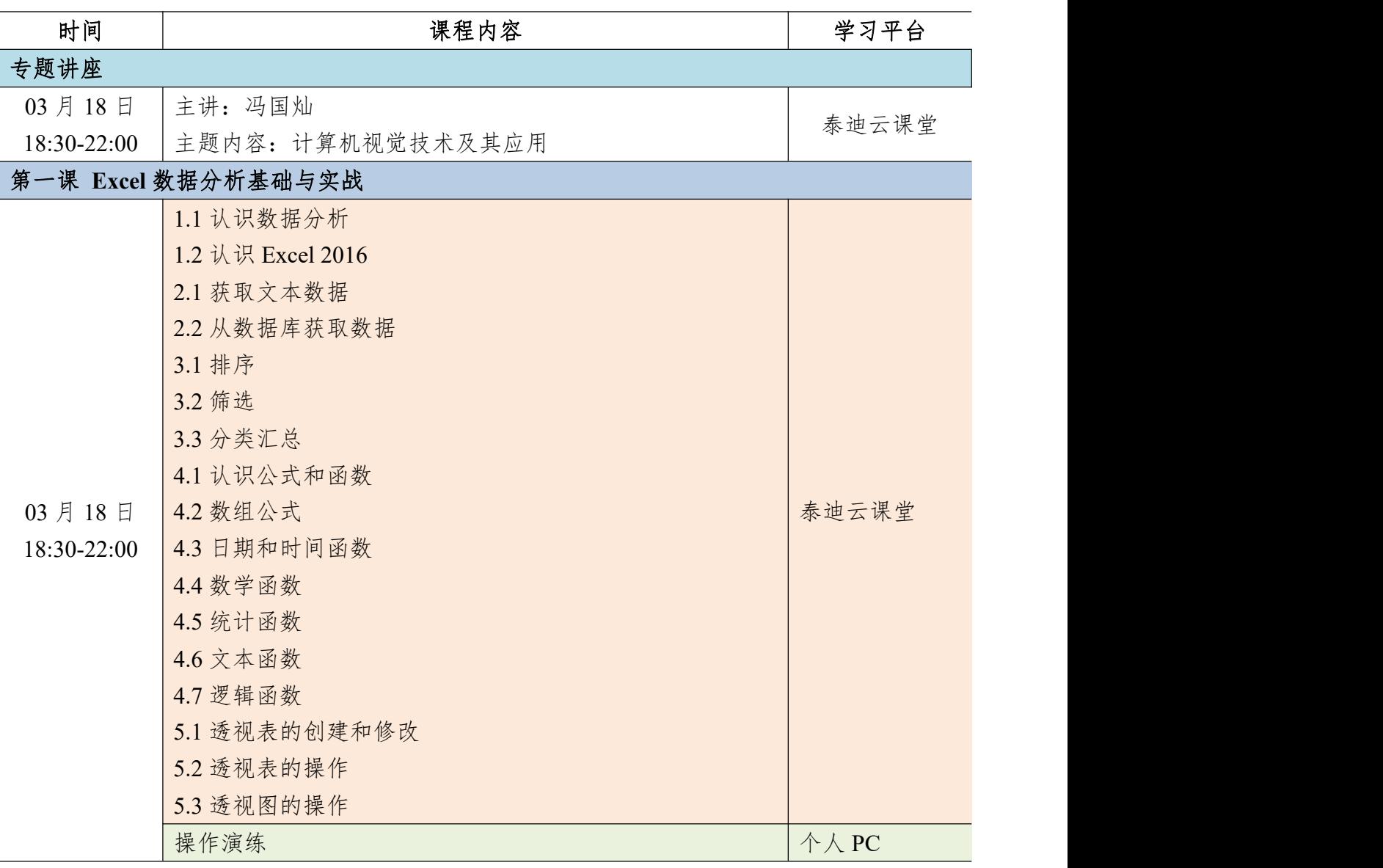

### 核心课程篇

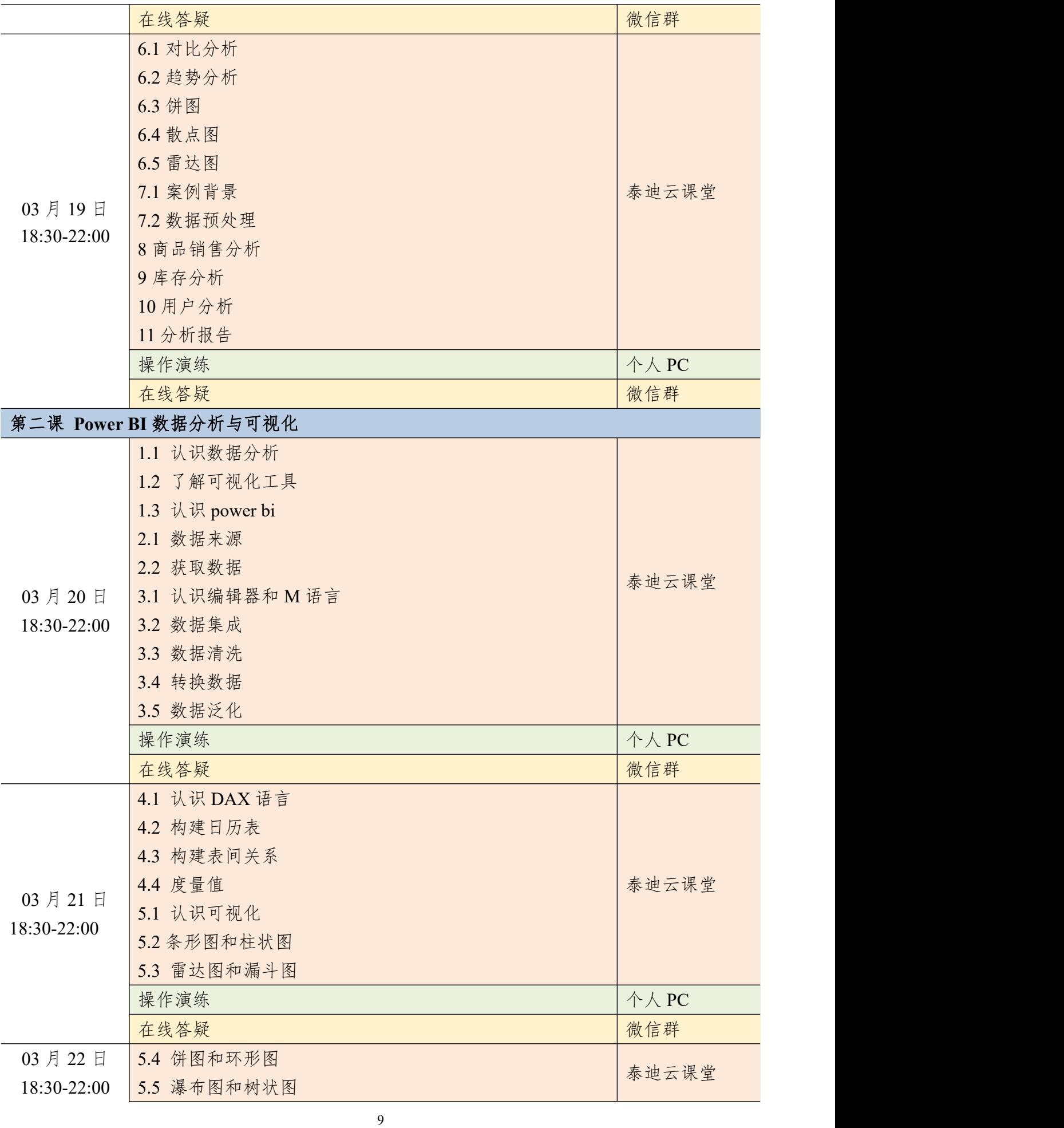

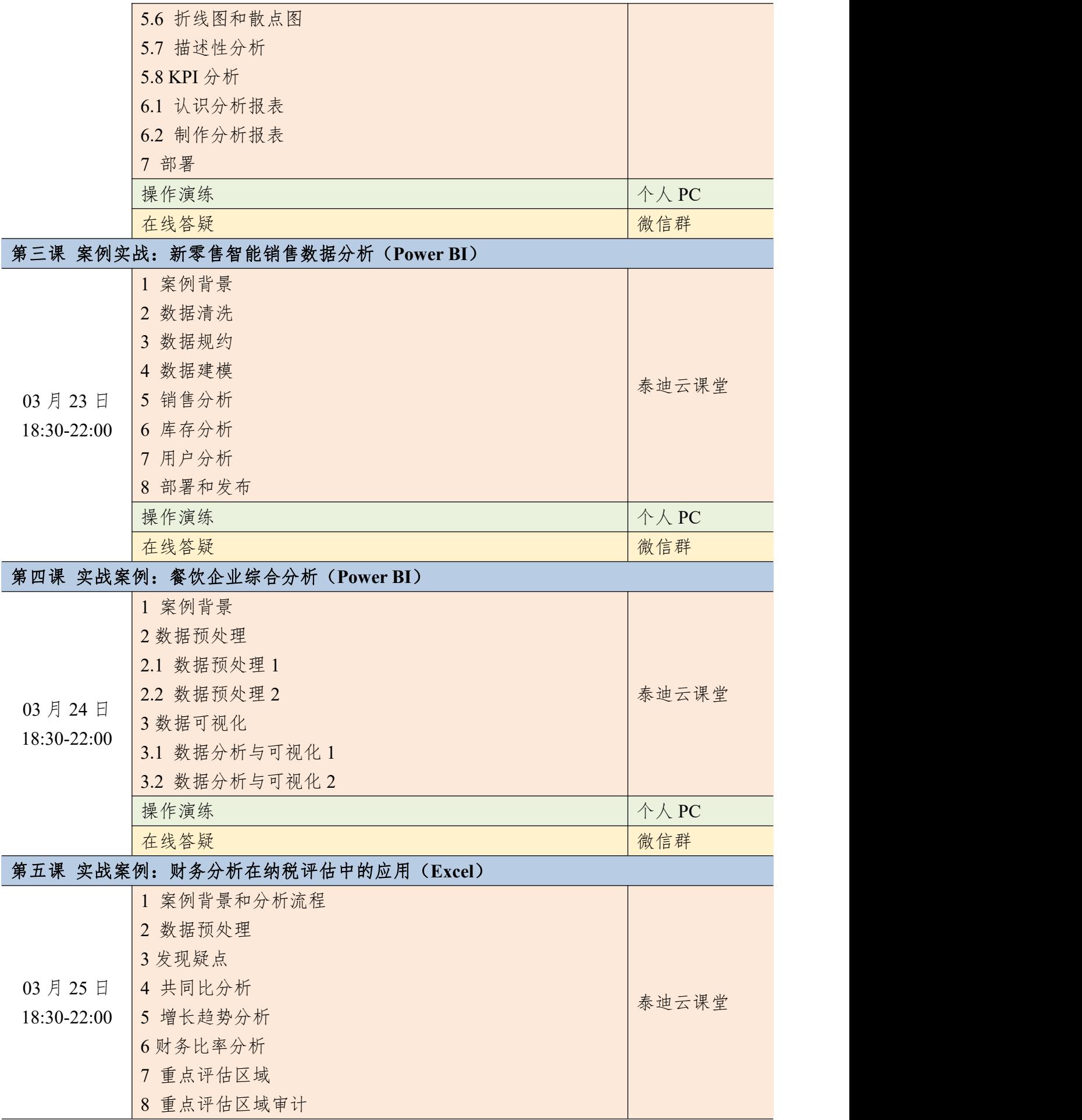

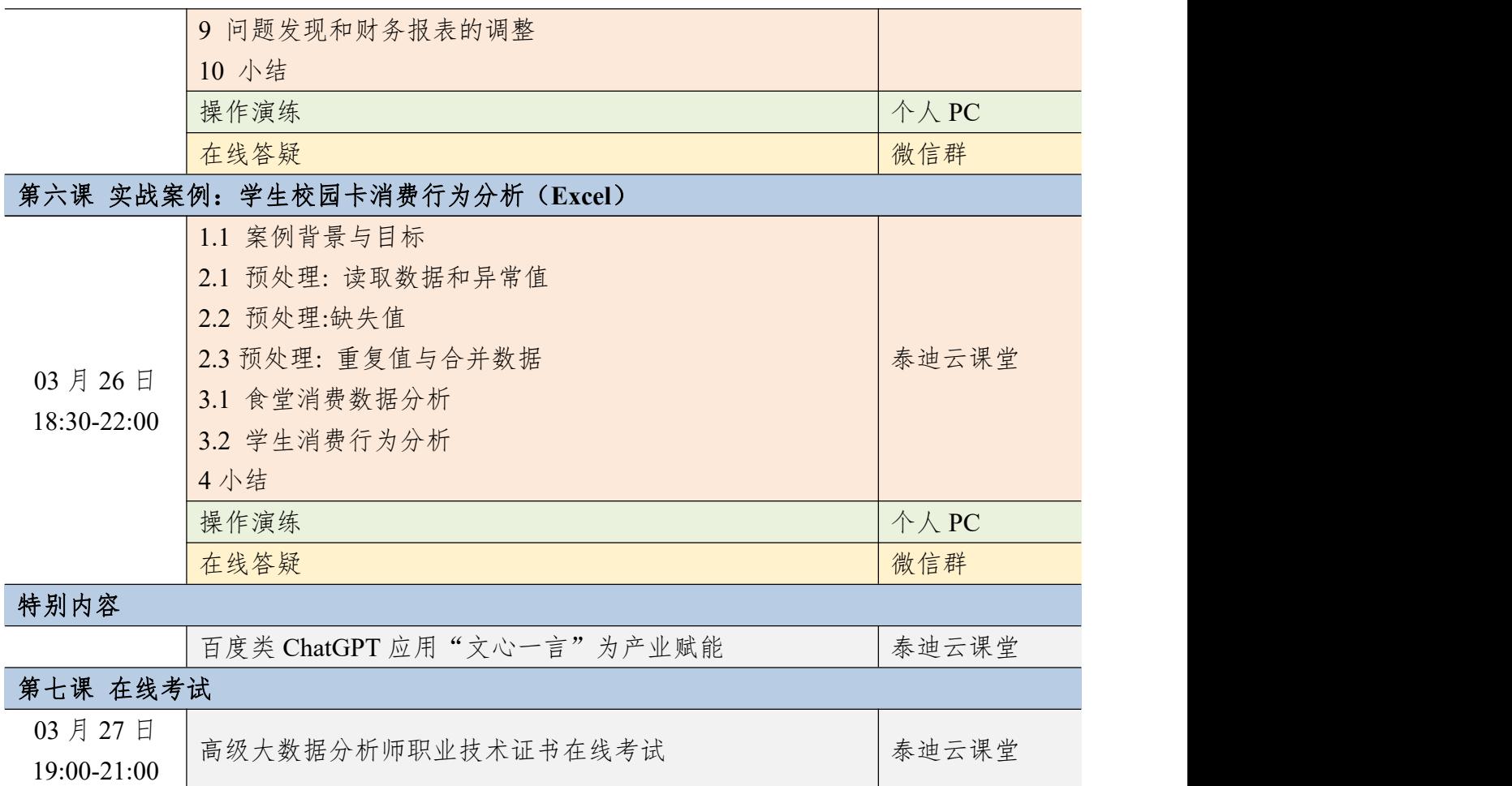

# 附件三 大数据分析与机器学习实战(**Python**)课程大纲

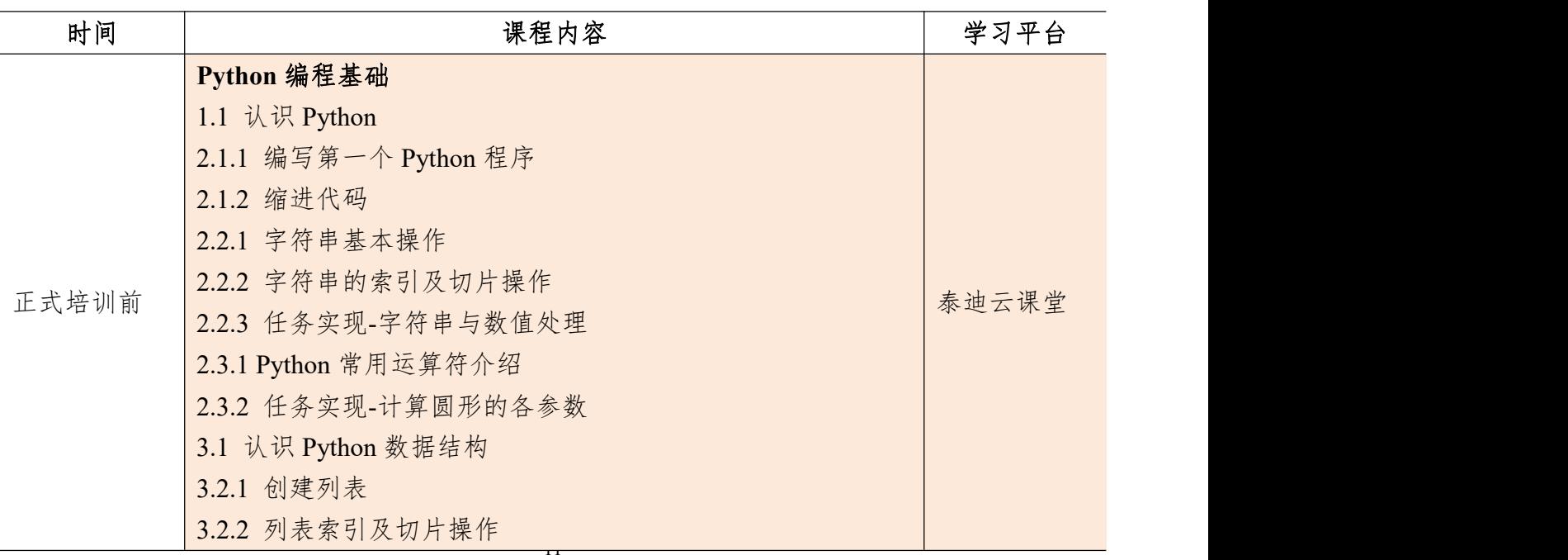

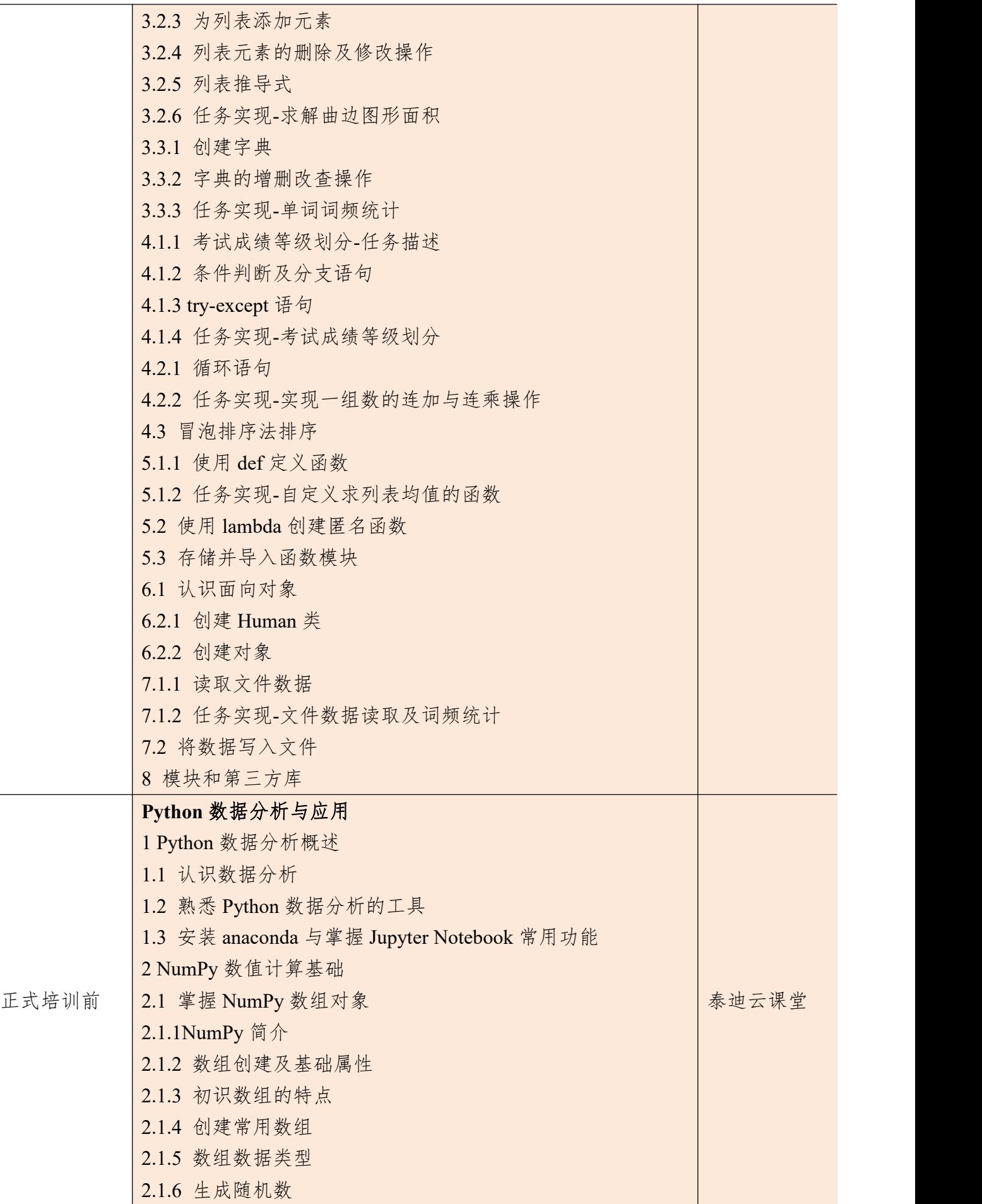

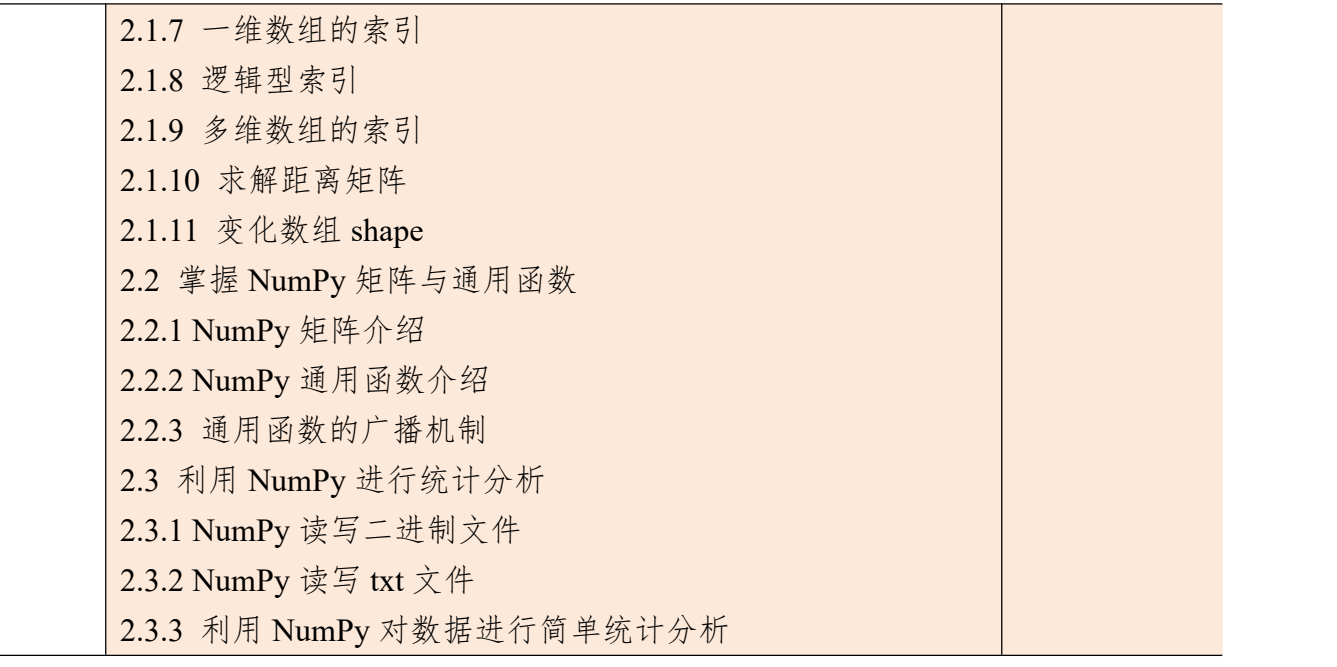

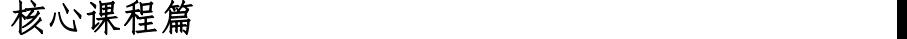

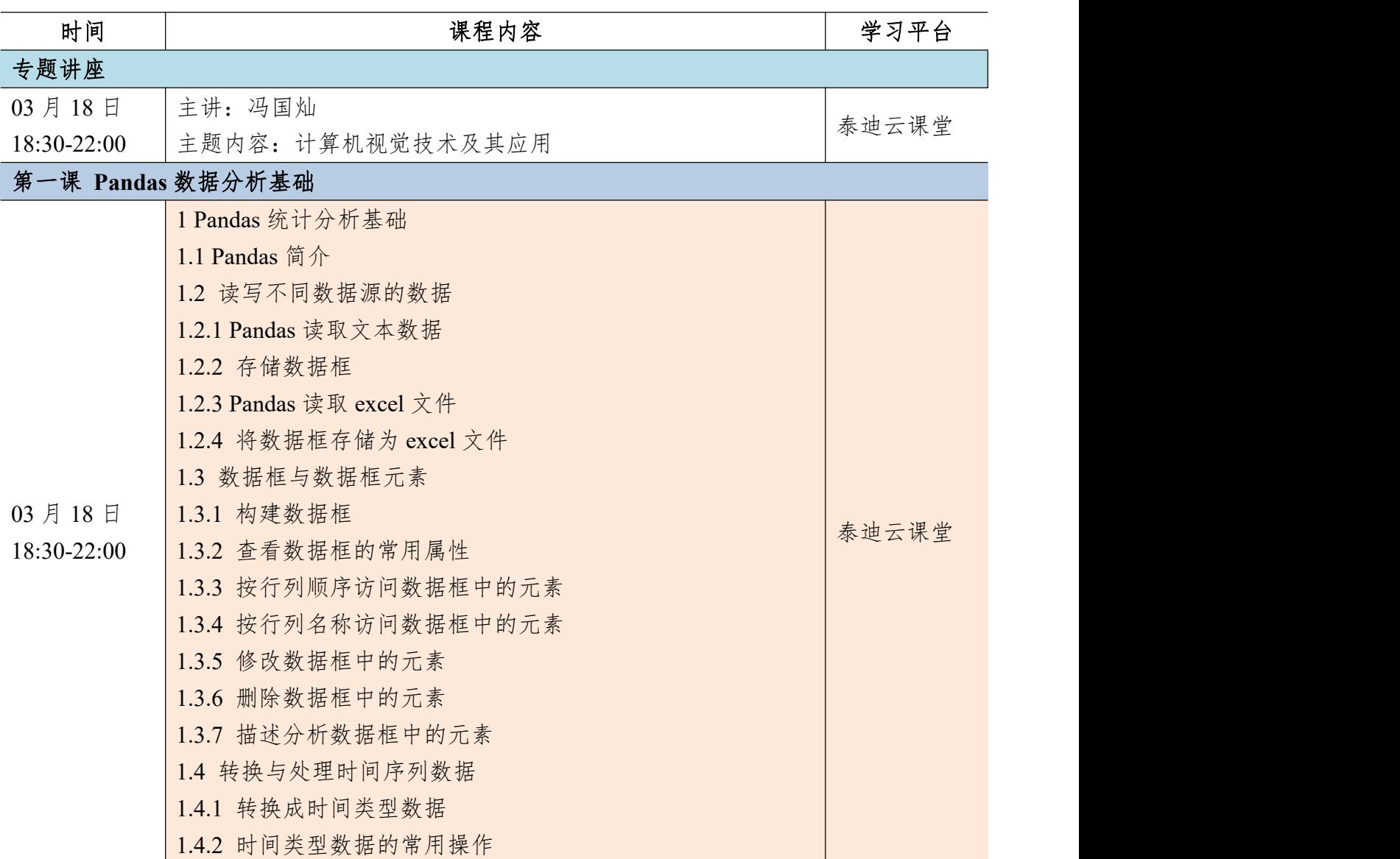

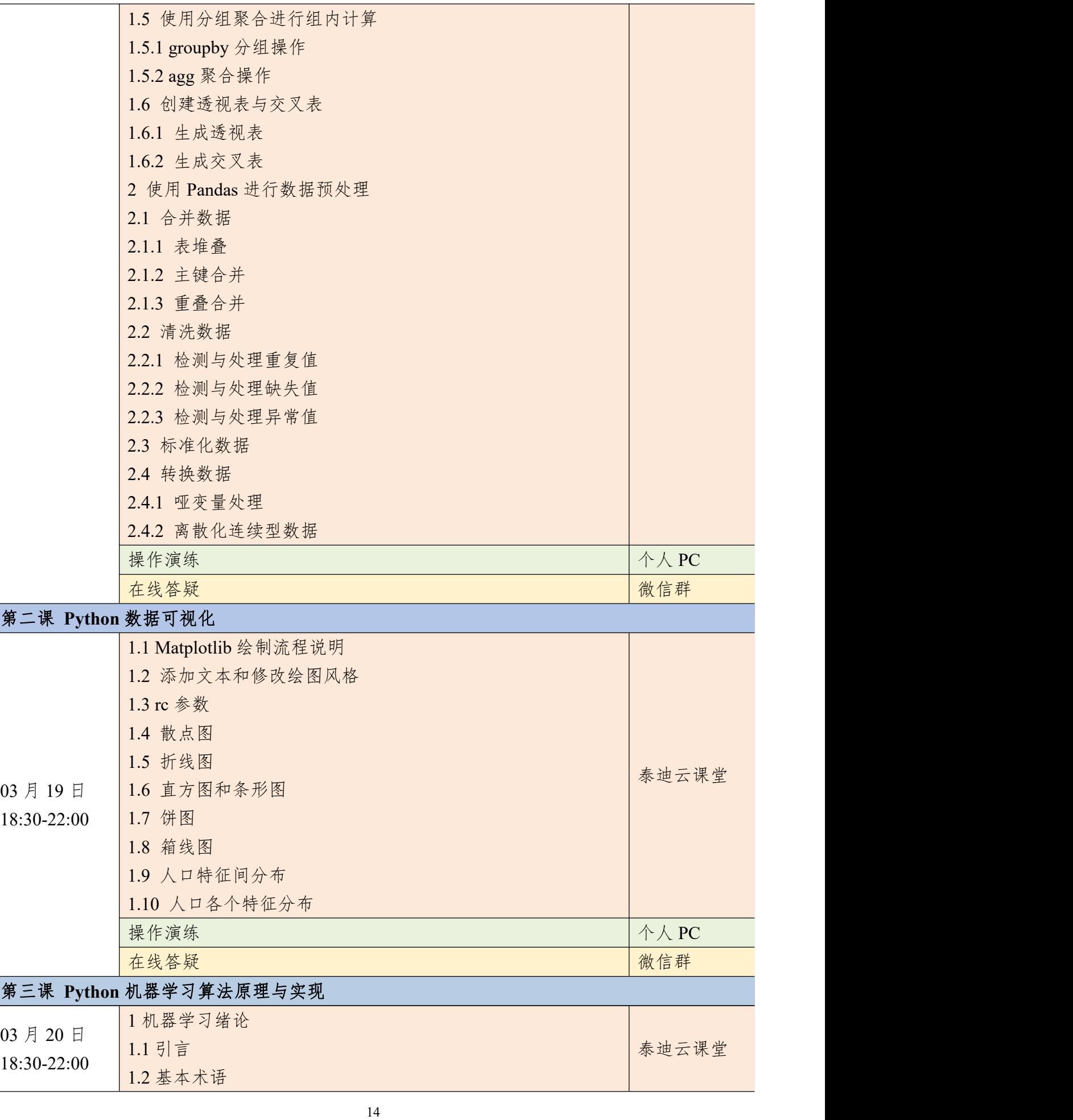

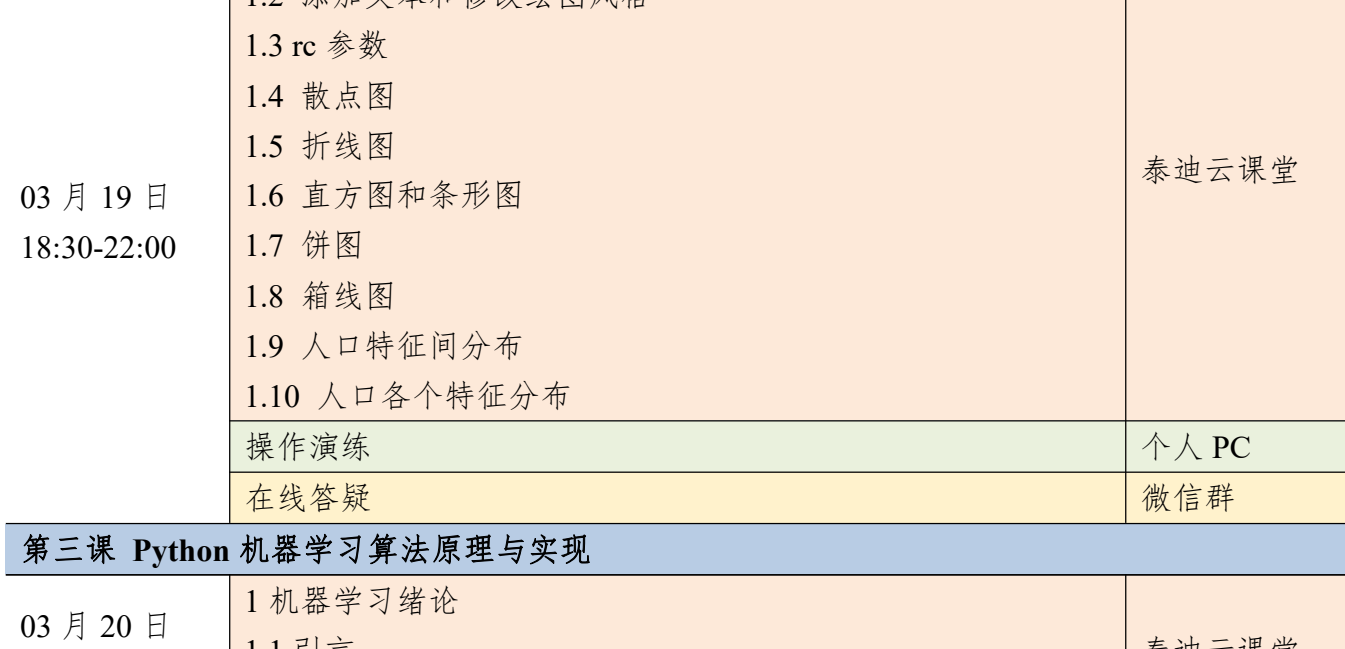

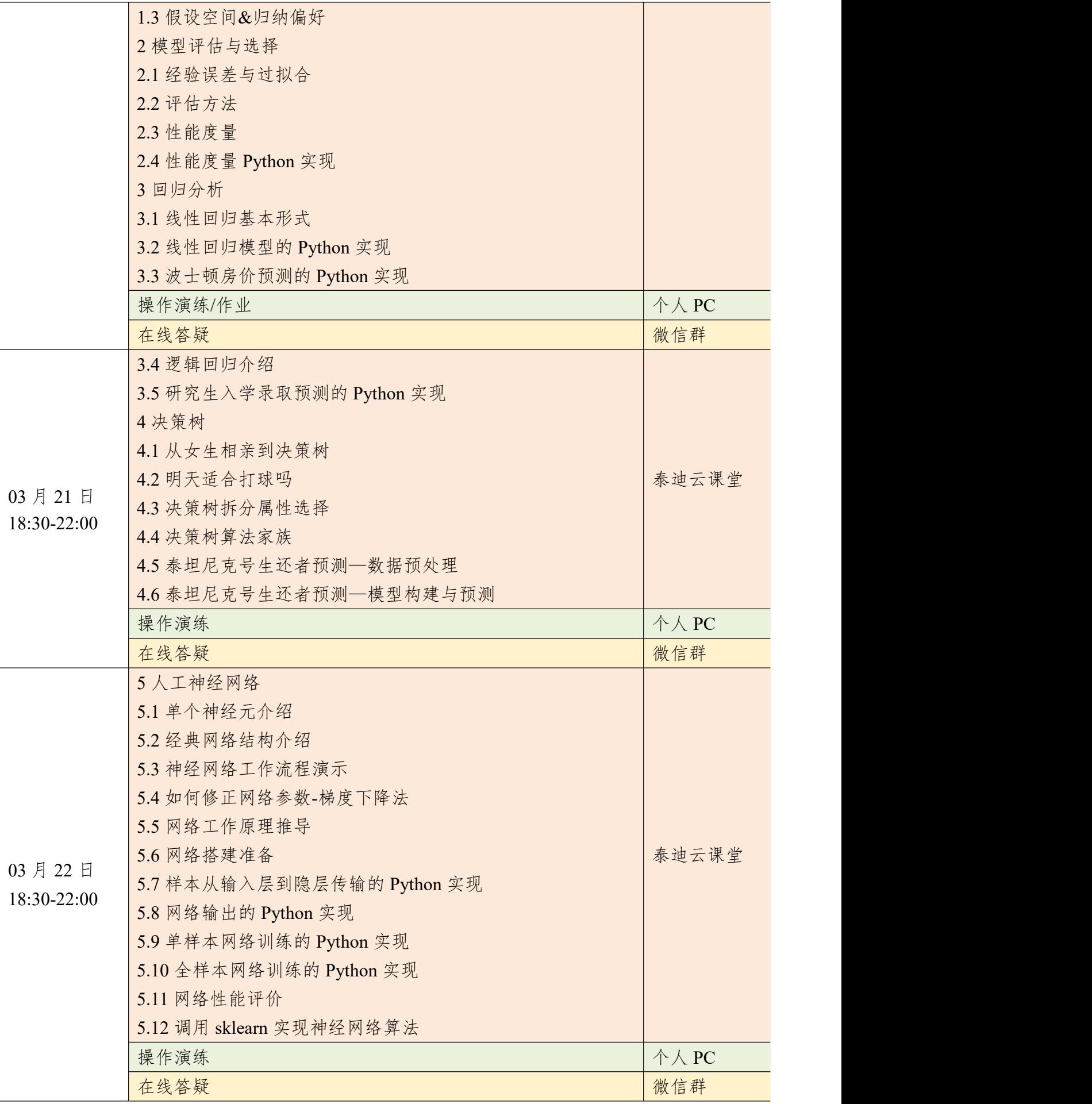

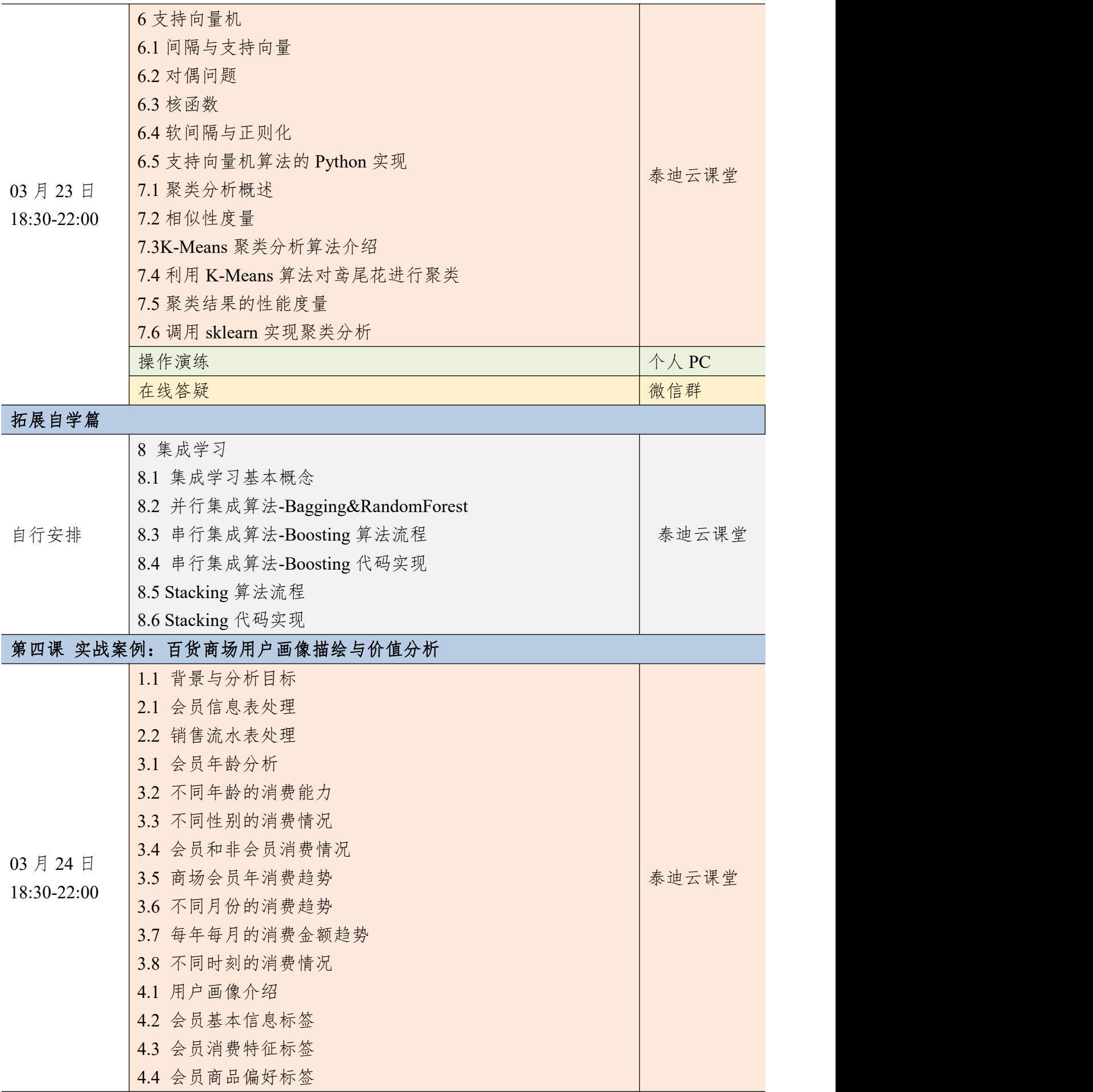

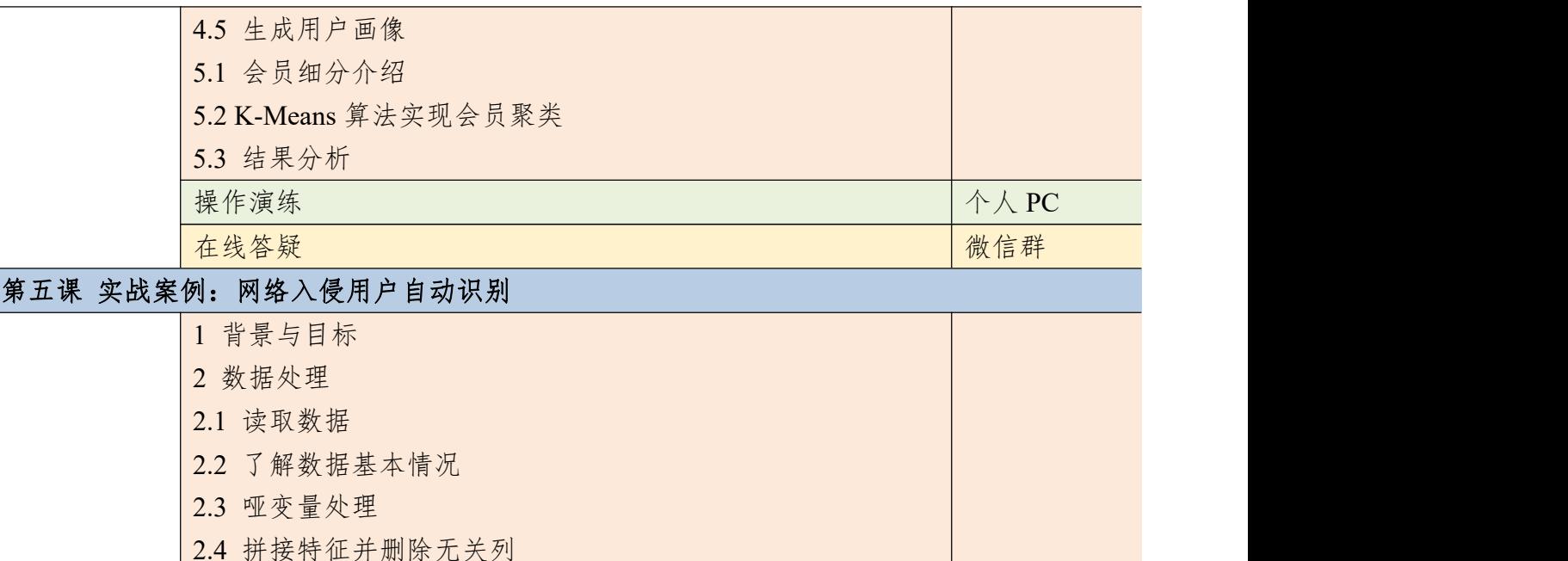

- 
- 03 月 25 日
- 18:30-22:00

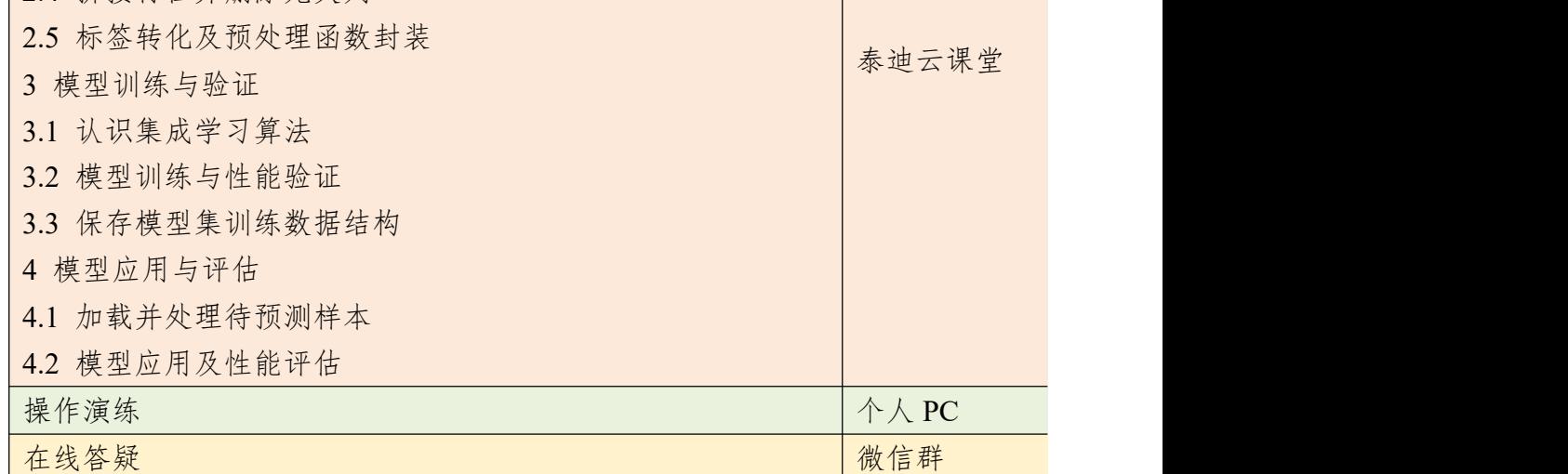

### 第六课 实战案例:天猫用户重复购买预测

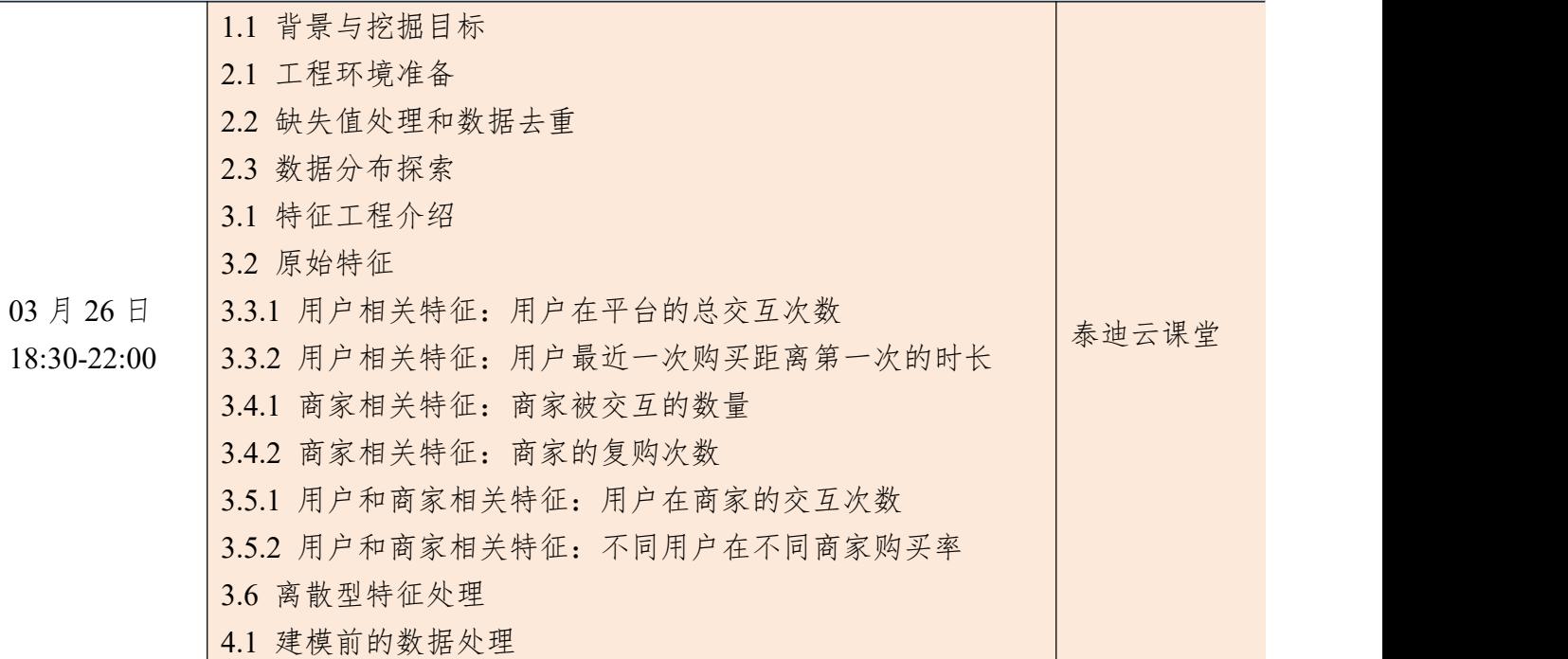

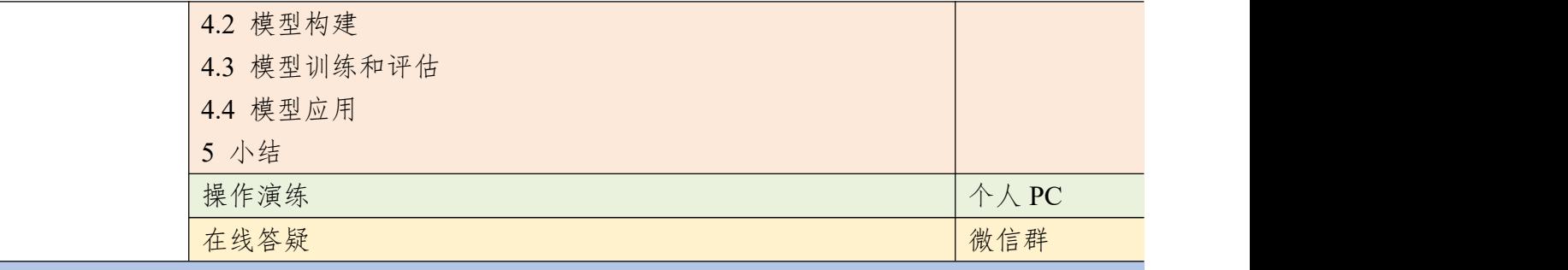

#### 第七课 实战案例:运营商用户流失预测

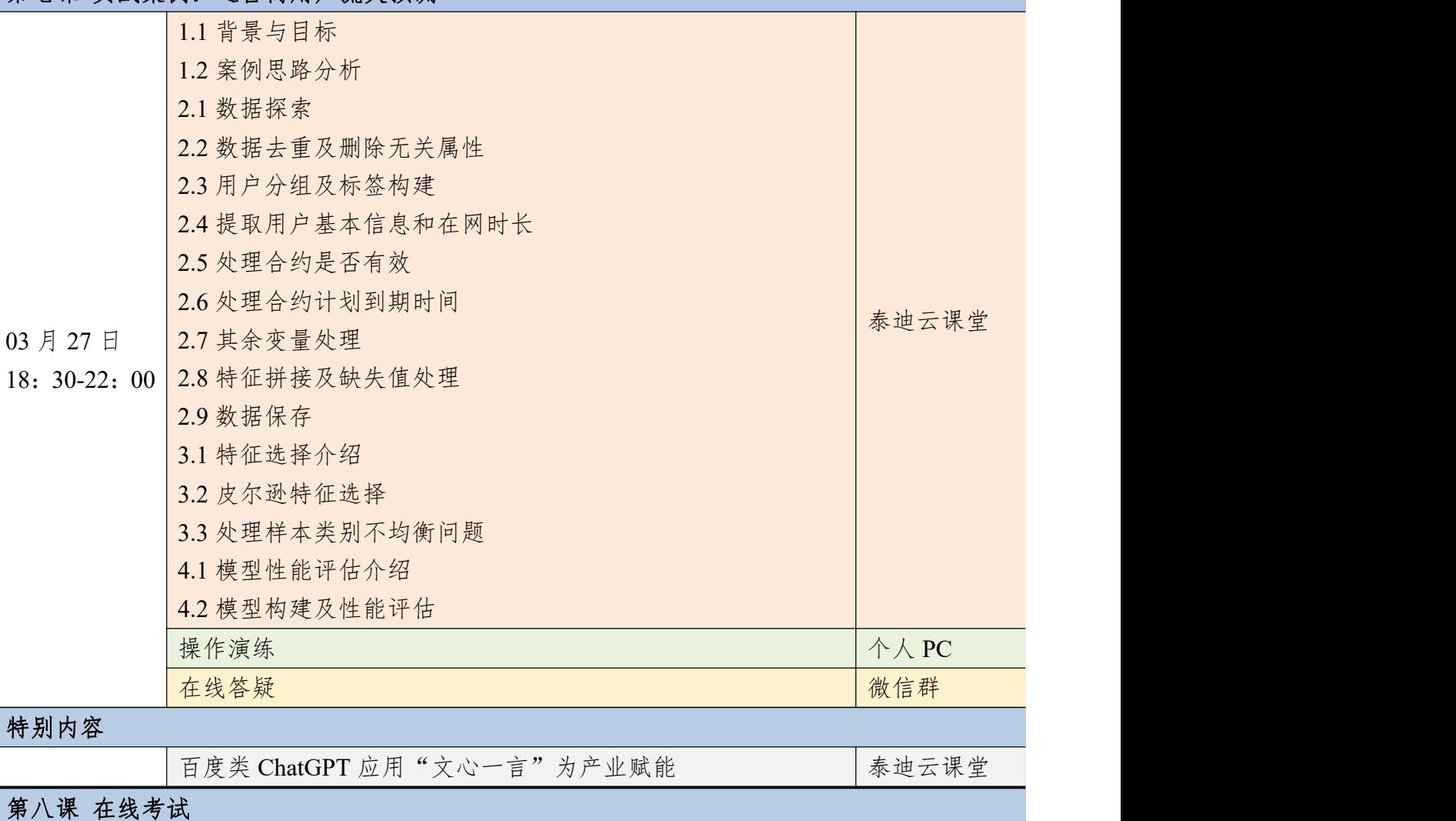

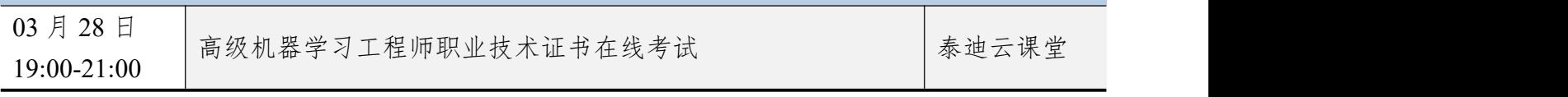

### 附件四 网络舆情与情感分析实战课程大纲

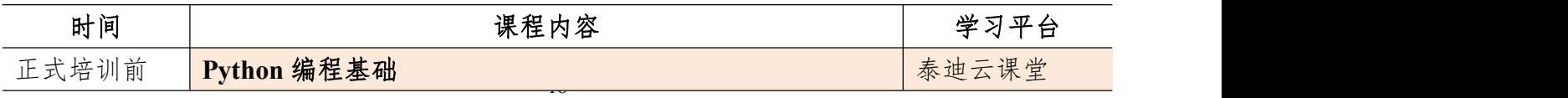

1.1 认识 Python 1.2.1 Python 开发环境介绍 1.2.2 Python 解释器下载安装 1.3.1 安装 PyCharm 1.3.2 使用 PyCharm 1.3.3 在 PyCharm 中使用交互模式执行代码 2.1.1 编写第一个 Python 程序 2.1.2 缩进代码 2.2.1 字符串基本操作 2.2.2 字符串的索引及切片操作 2.2.3 任务实现-字符串与数值处理 2.3.1 Python 常用运算符介绍 2.3.2 任务实现-计算圆形的各参数 3.1 认识 Python 数据结构 3.2.1 创建列表 3.2.2 列表索引及切片操作 3.2.3 为列表添加元素 3.2.4 列表元素的删除及修改操作 3.2.5 列表推导式 3.2.6 任务实现-求解曲边图形面积 3.3.1 创建字典 3.3.2 字典的增删改查操作 3.3.3 任务实现-单词词频统计 4.1.1 考试成绩等级划分-任务描述 4.1.2 条件判断及分支语句 4.1.3 try-except 语句 4.1.4 任务实现-考试成绩等级划分 4.2.1 循环语句 4.2.2 任务实现-实现一组数的连加与连乘操作 4.3 冒泡排序法排序 5.1.1 使用 def 定义函数 5.1.2 任务实现-自定义求列表均值的函数 5.2 使用 lambda 创建匿名函数 5.3 存储并导入函数模块 6.1 认识面向对象 6.2.1 创建 Human 类 6.2.2 创建对象 7.1.1 读取文件数据

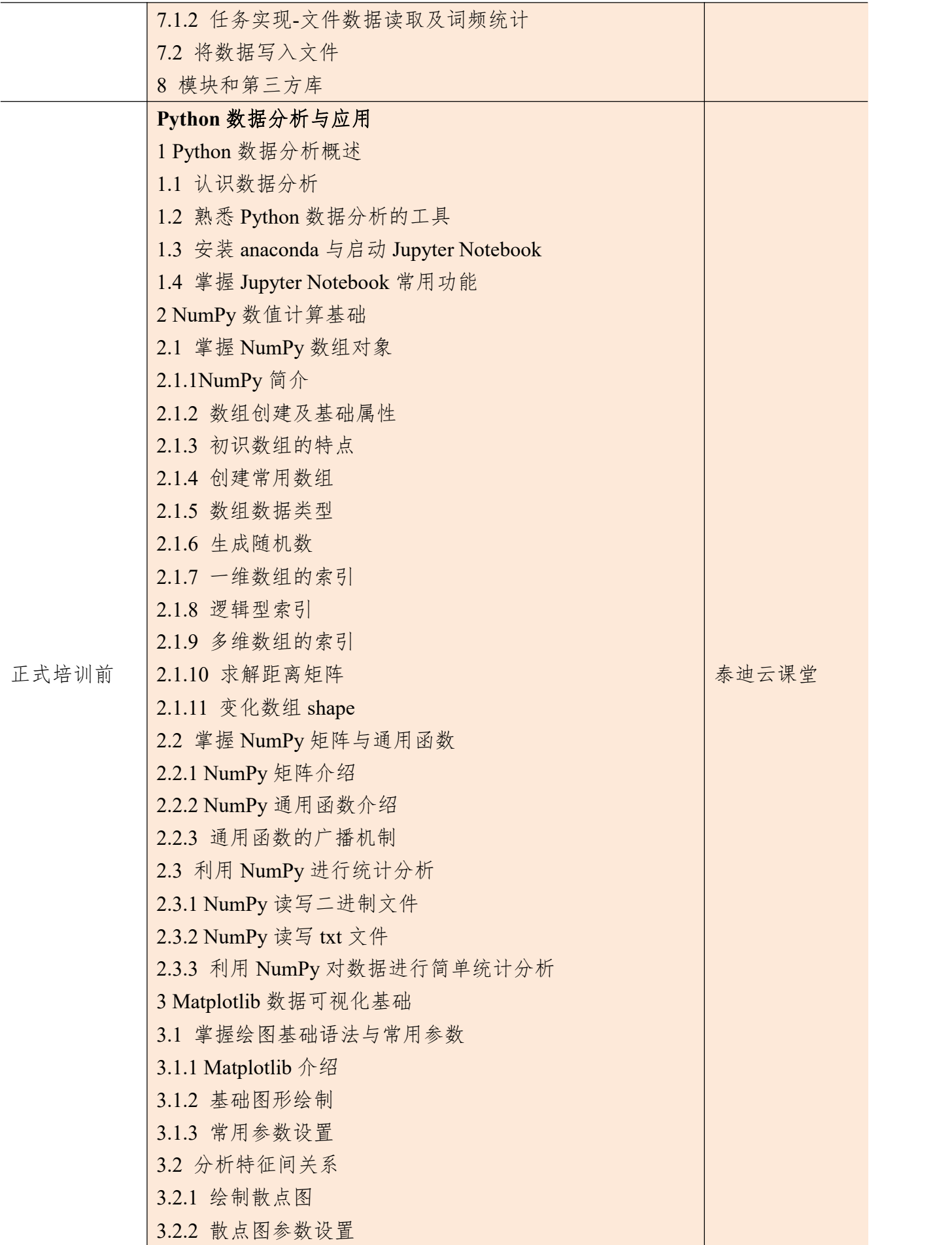

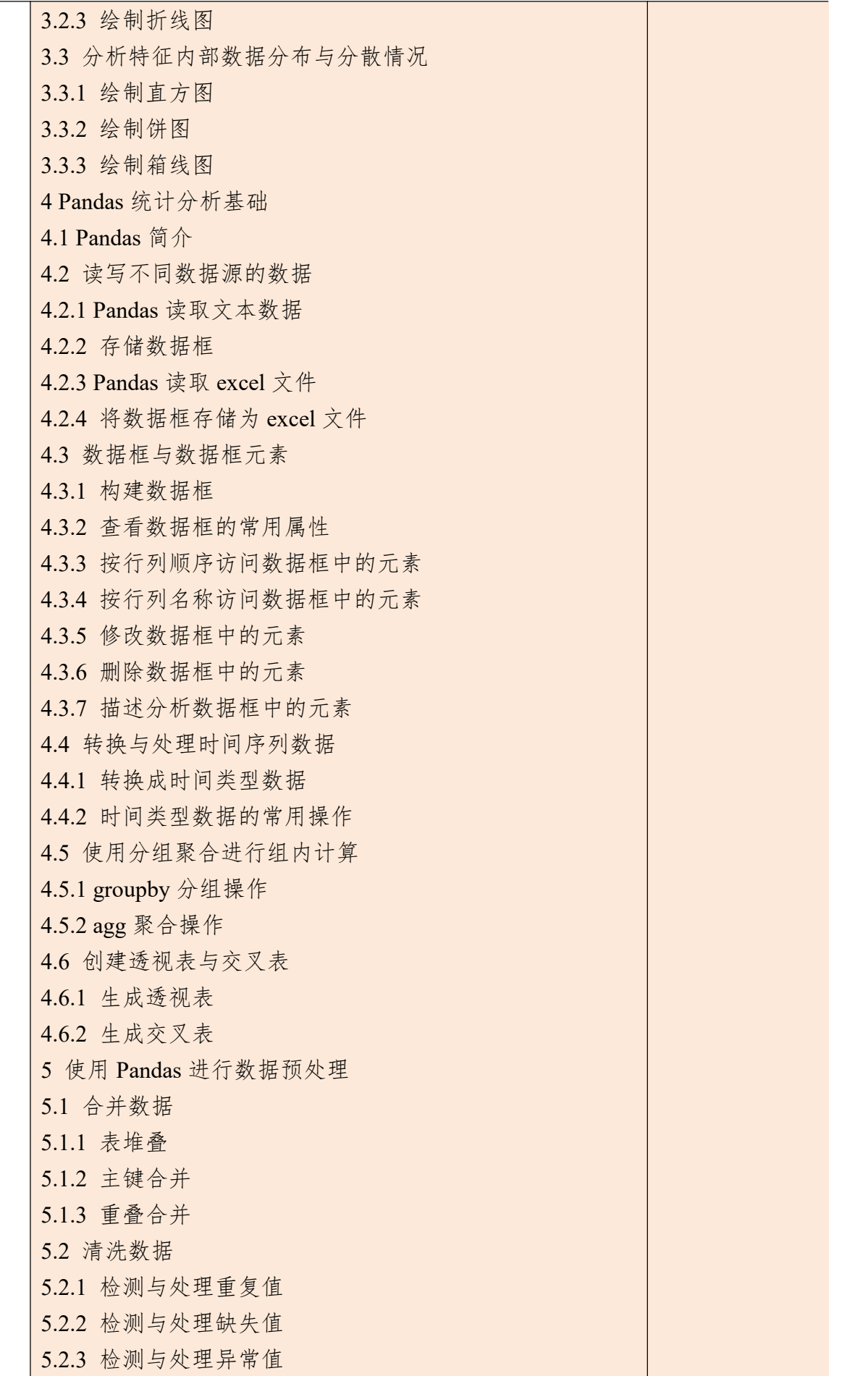

Ī

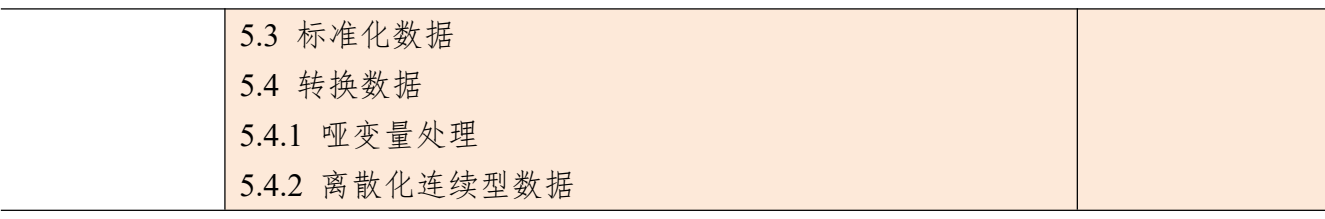

### 核心课程篇

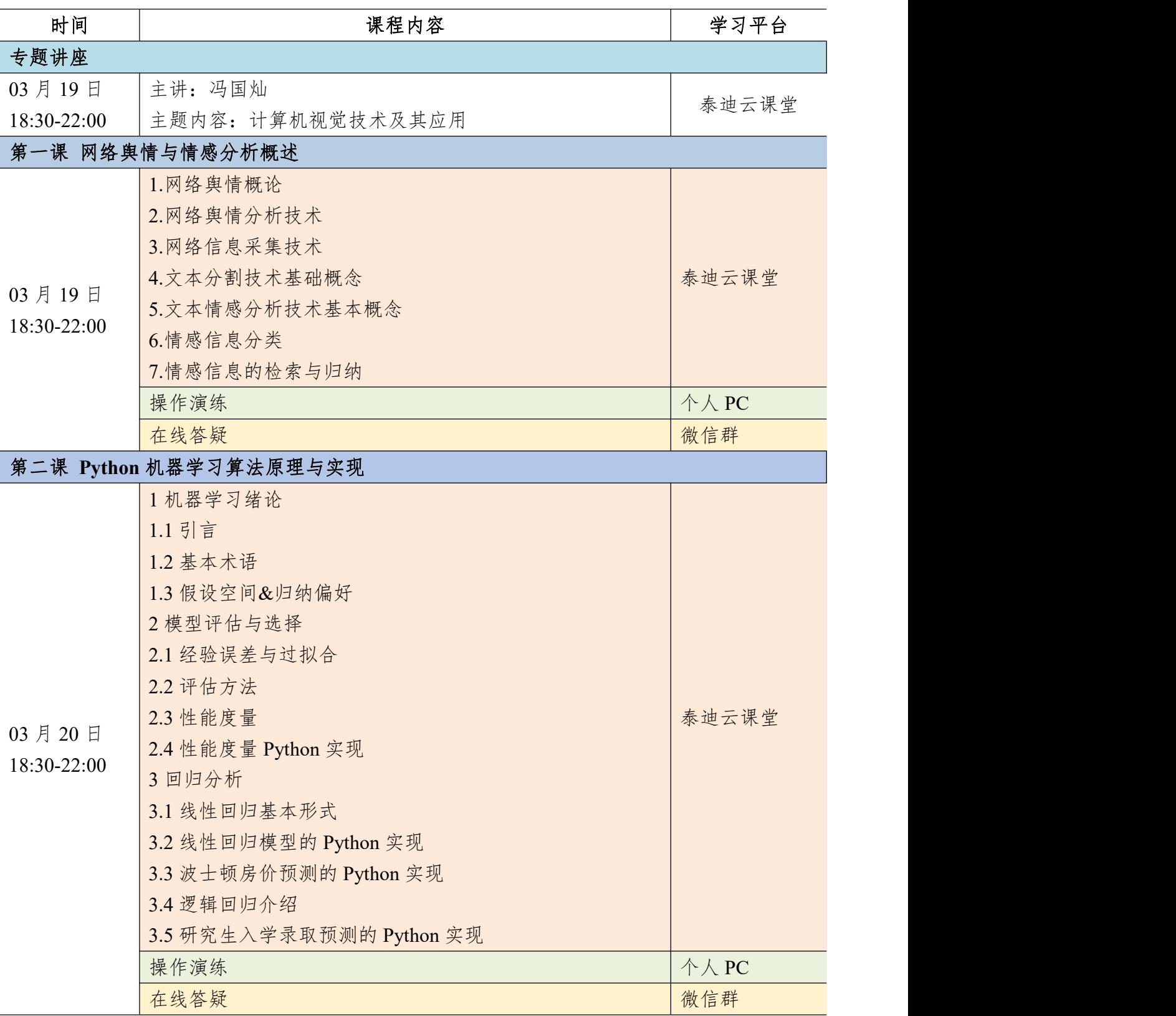

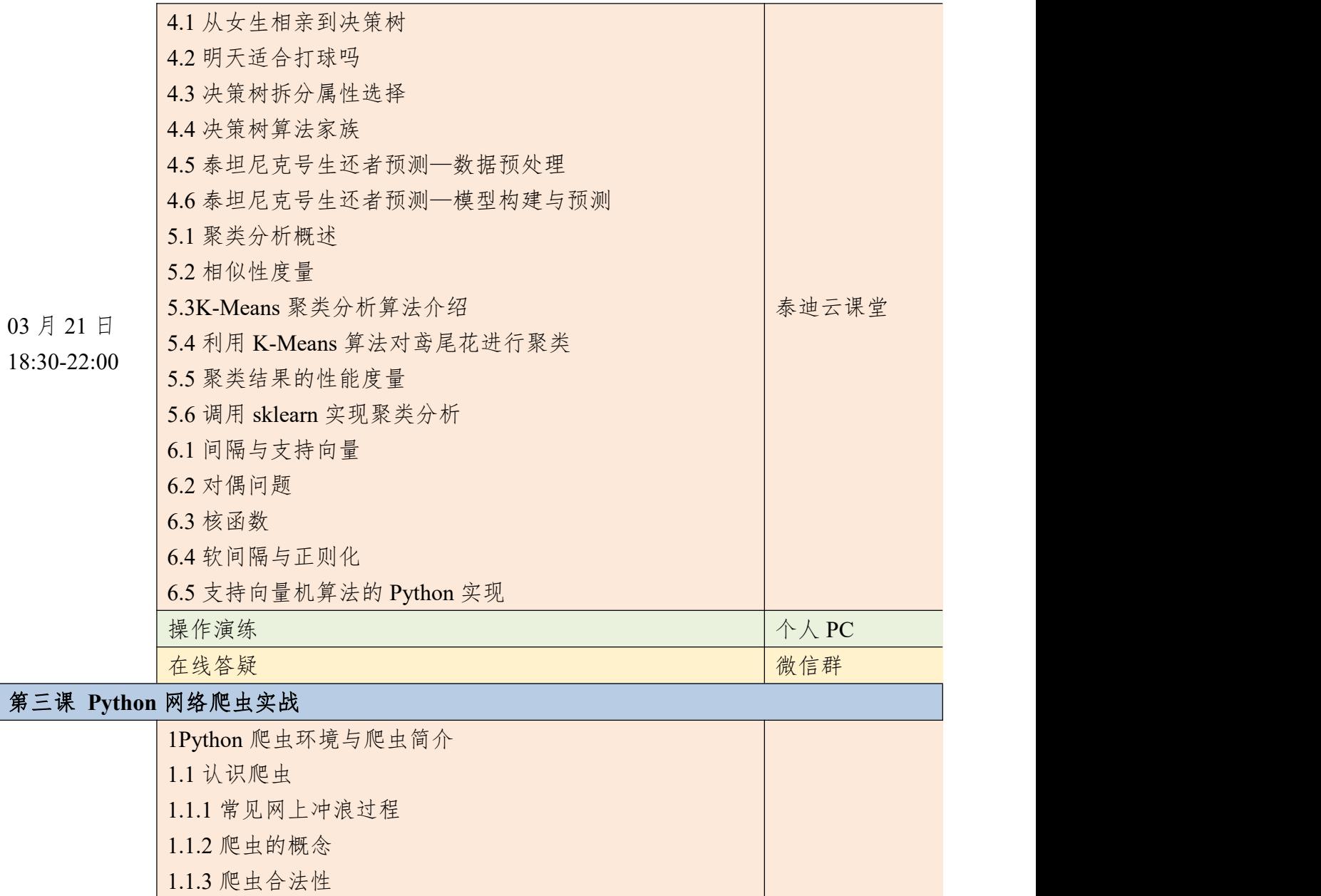

- 1.2 认识反爬虫
- 03 月 22 日
- 18:30-22:00

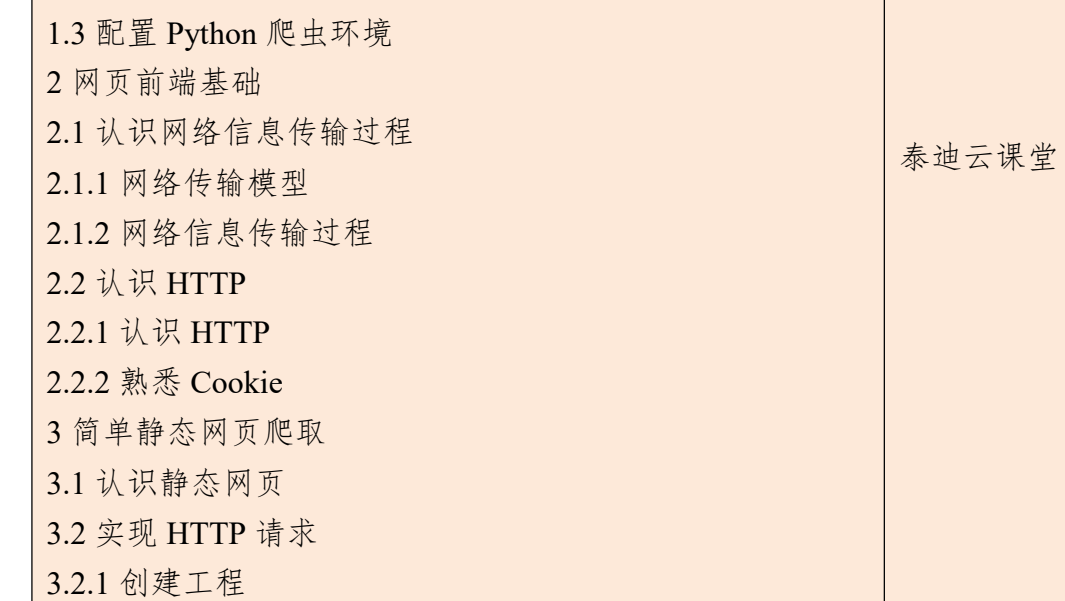

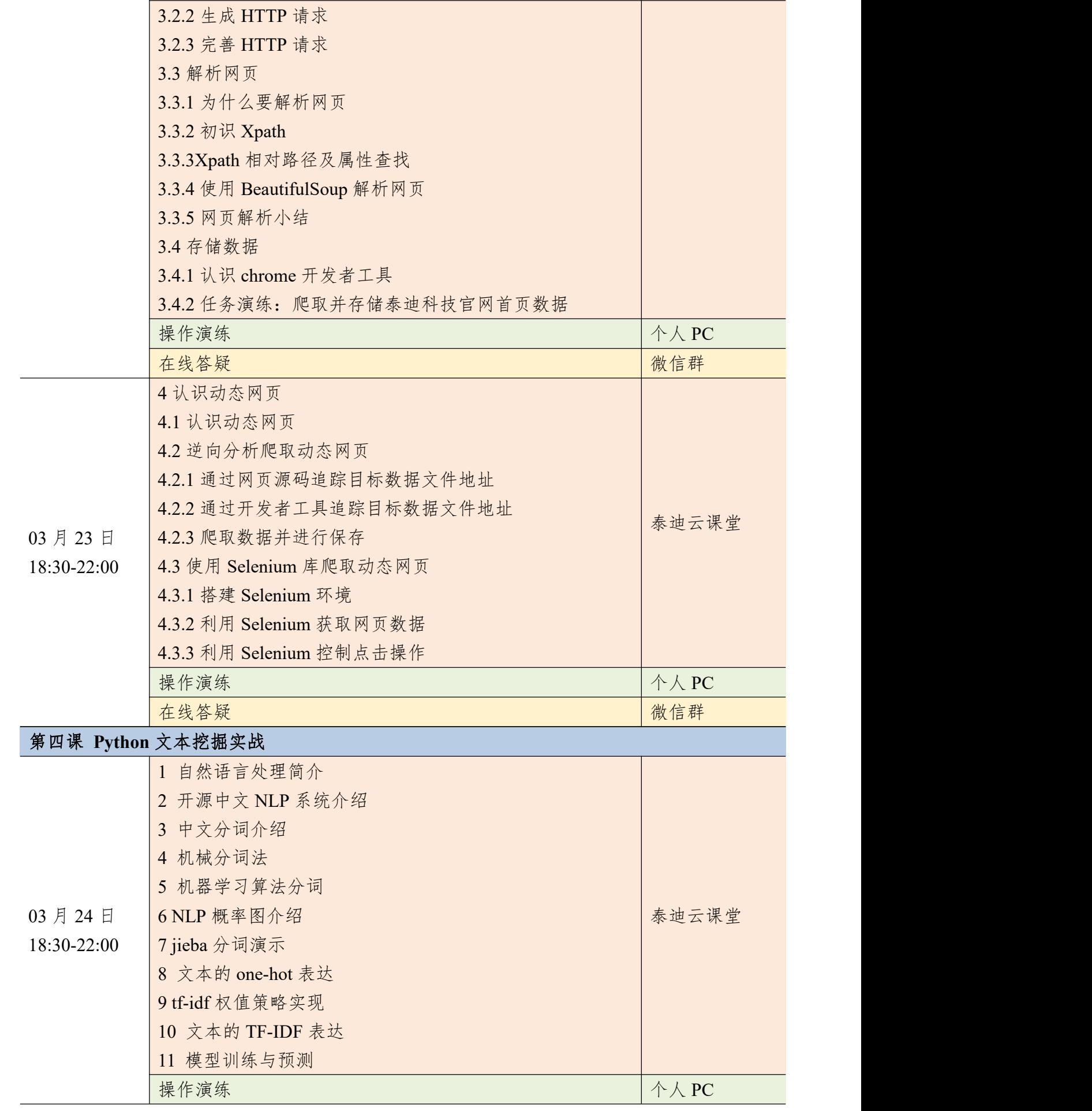

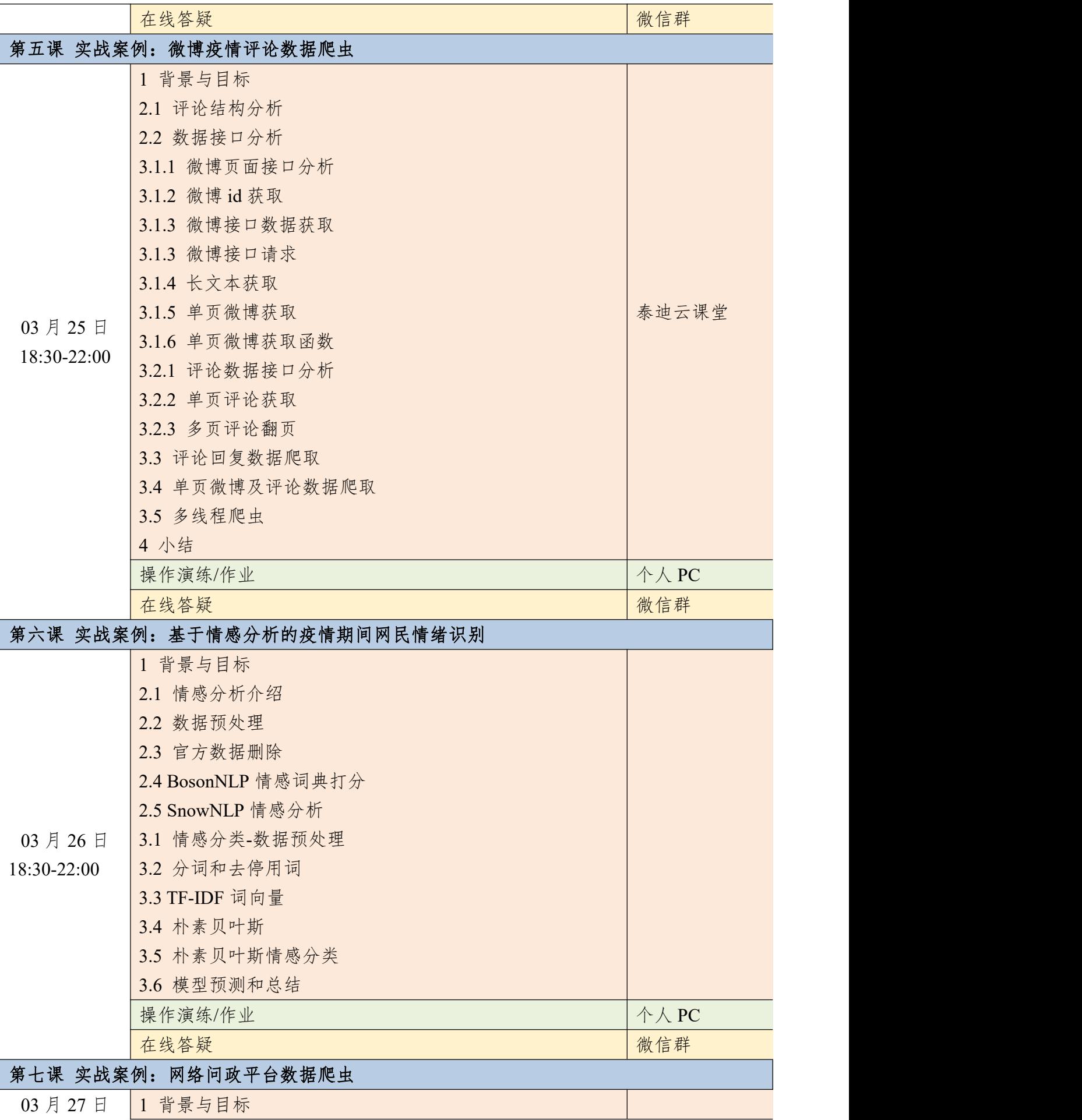

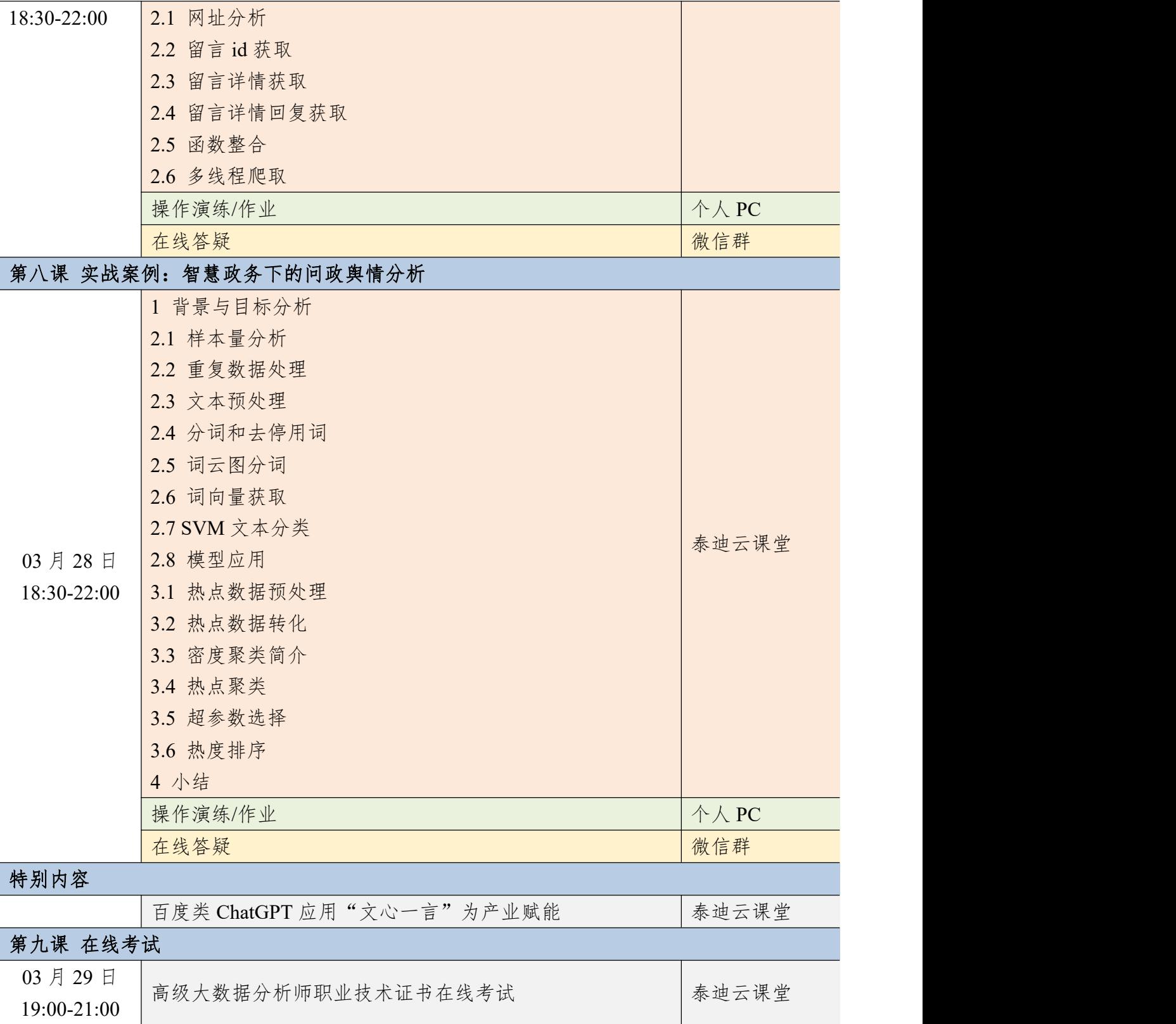

# 附件五 **PyTorch** 与人工智能实战课程大纲

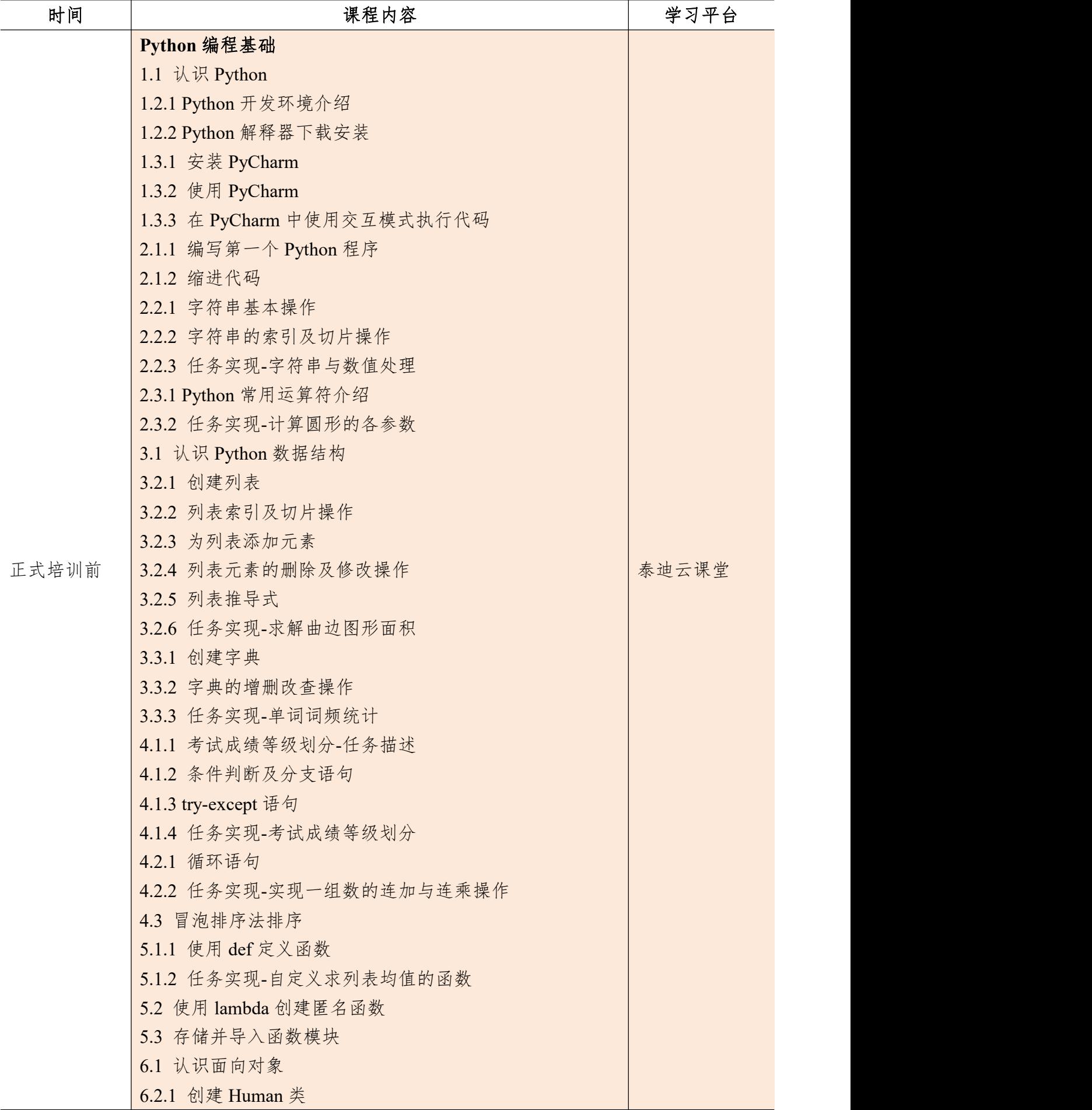

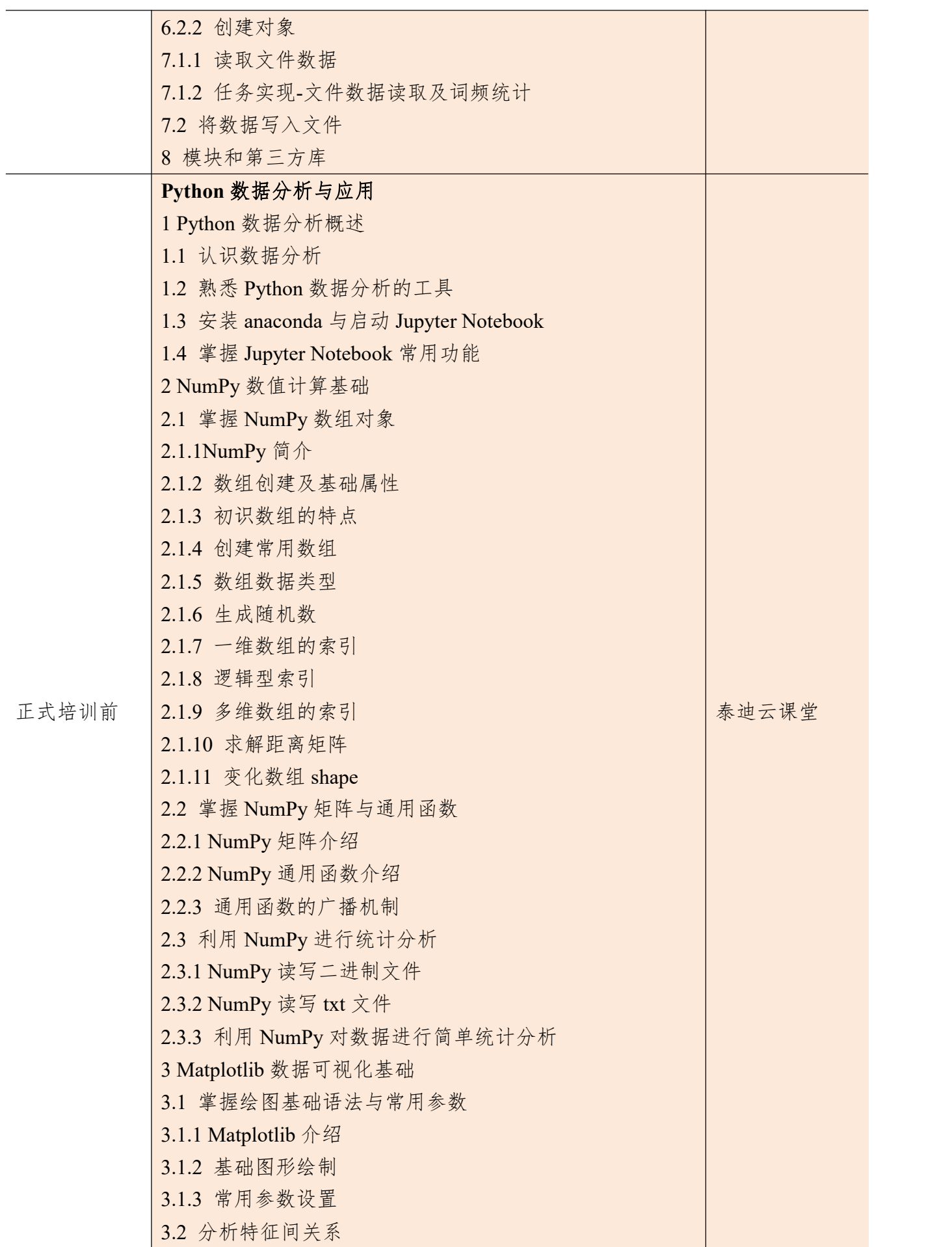

3.2.1 绘制散点图 3.2.2 散点图参数设置 3.2.3 绘制折线图 3.3 分析特征内部数据分布与分散情况 3.3.1 绘制直方图 3.3.2 绘制饼图 3.3.3 绘制箱线图 4 Pandas 统计分析基础 4.1 Pandas 简介 4.2 读写不同数据源的数据 4.2.1 Pandas 读取文本数据 4.2.2 存储数据框 4.2.3 Pandas 读取 excel 文件 4.2.4 将数据框存储为 excel 文件 4.3 数据框与数据框元素 4.3.1 构建数据框 4.3.2 查看数据框的常用属性 4.3.3 按行列顺序访问数据框中的元素 4.3.4 按行列名称访问数据框中的元素 4.3.5 修改数据框中的元素 4.3.6 删除数据框中的元素 4.3.7 描述分析数据框中的元素 4.4 转换与处理时间序列数据 4.4.1 转换成时间类型数据 4.4.2 时间类型数据的常用操作 4.5 使用分组聚合进行组内计算 4.5.1 groupby 分组操作 4.5.2 agg 聚合操作 4.6 创建透视表与交叉表 4.6.1 生成透视表 4.6.2 生成交叉表 5 使用 Pandas 进行数据预处理 5.1 合并数据 5.1.1 表堆叠 5.1.2 主键合并 5.1.3 重叠合并 5.2 清洗数据 5.2.1 检测与处理重复值

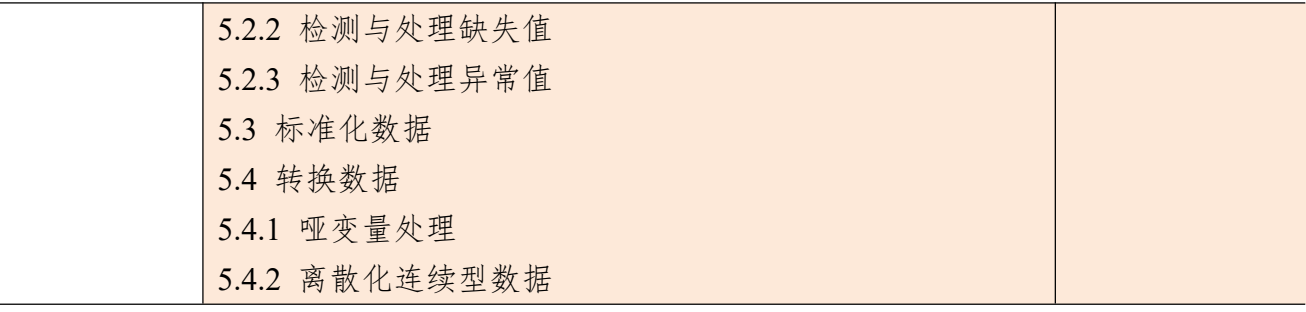

۰

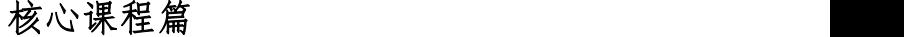

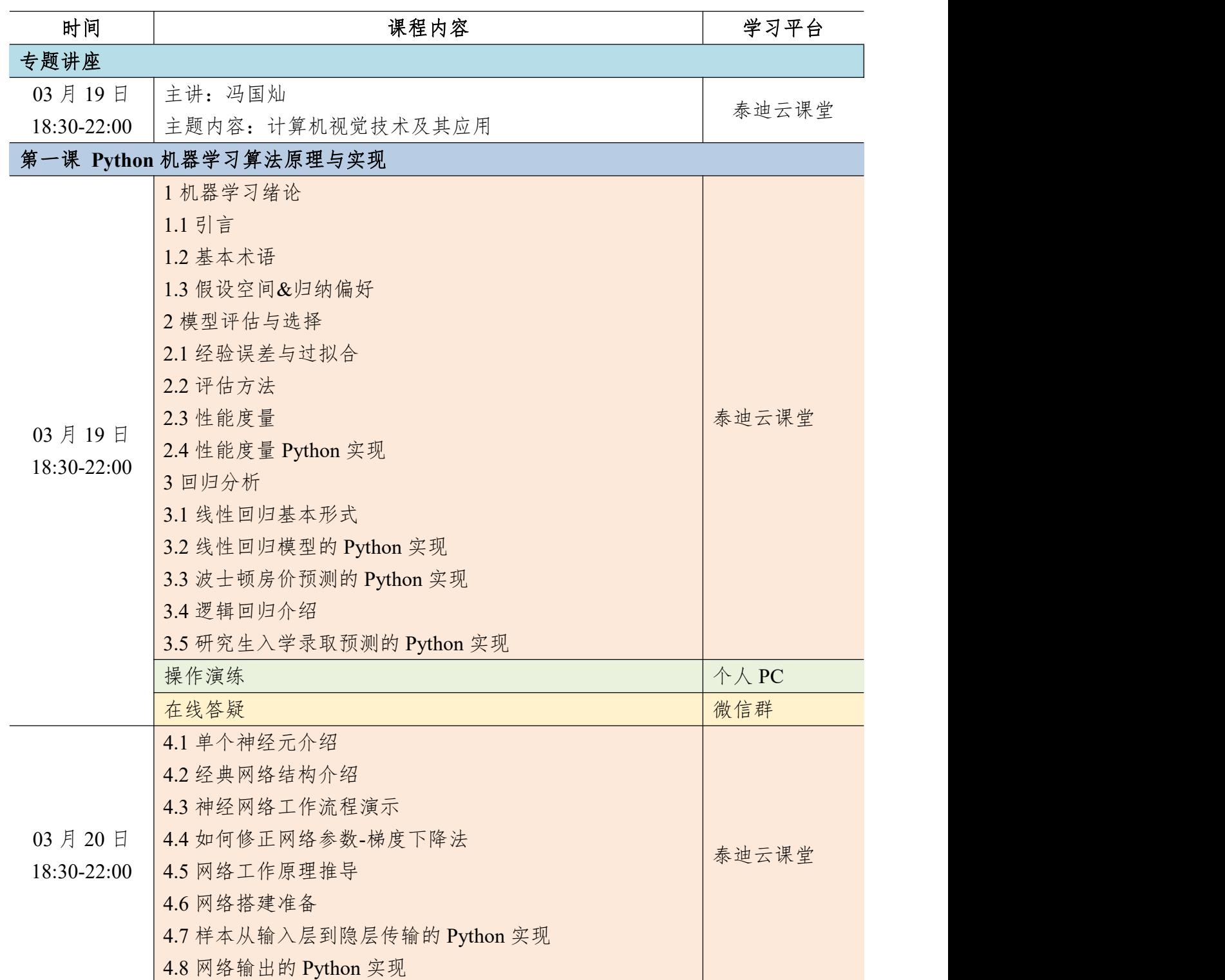

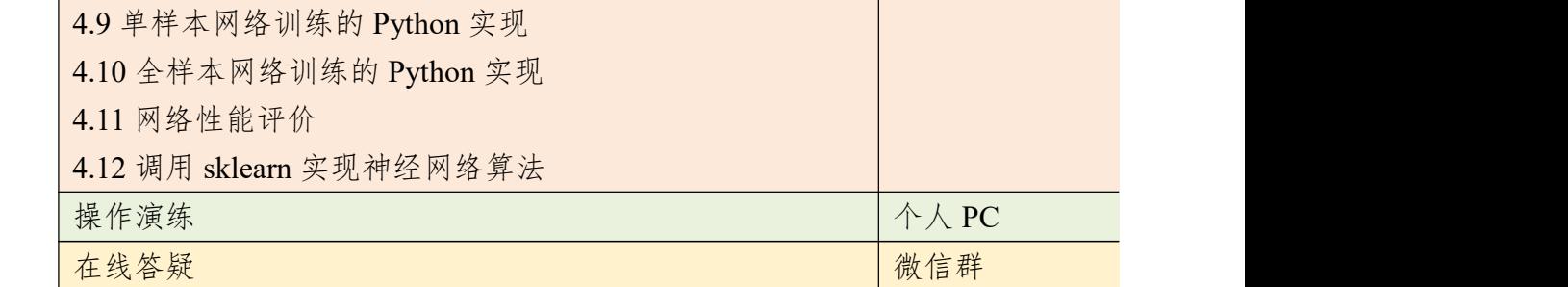

### 第二课 **PyTorch** 框架基础实战

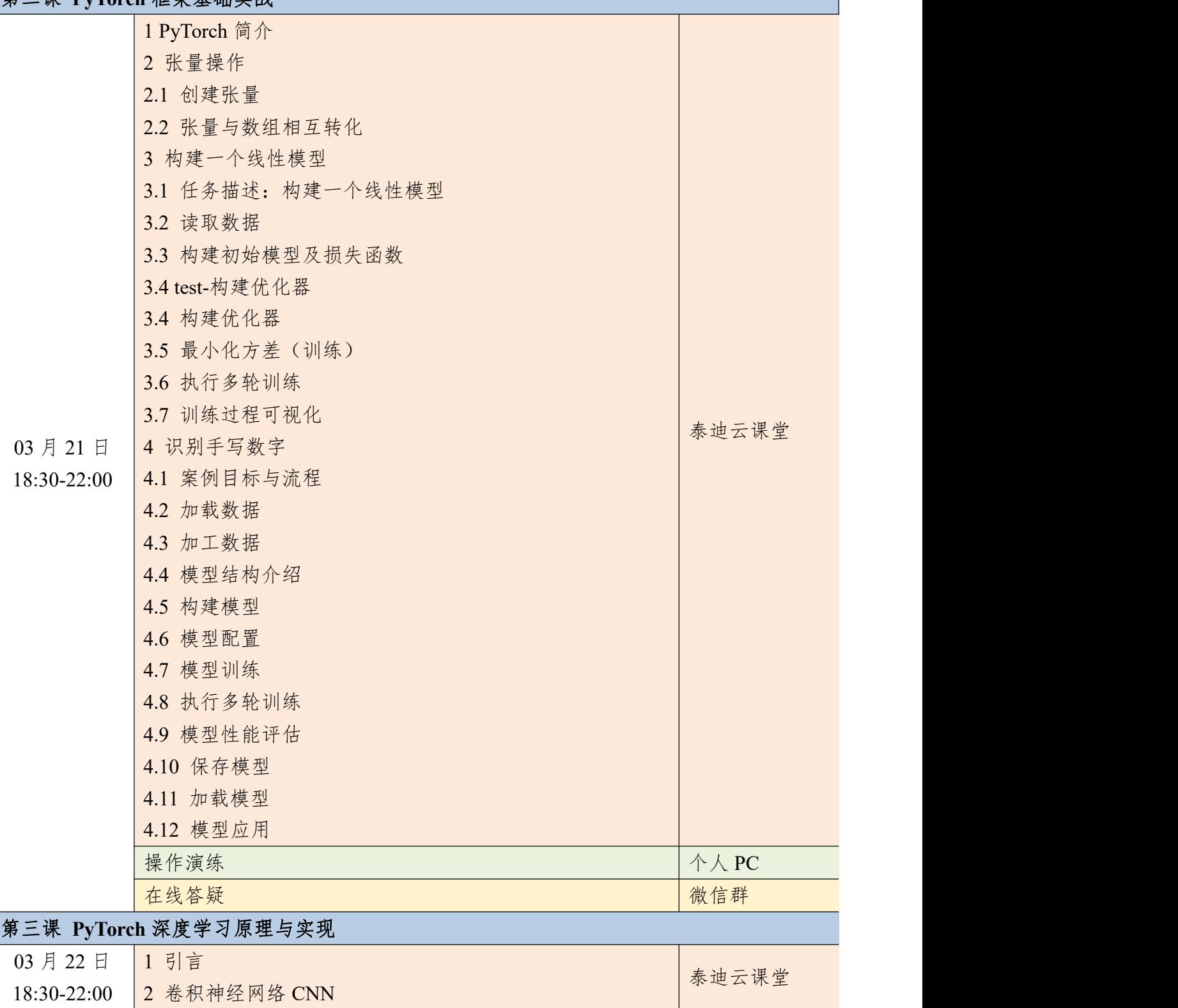

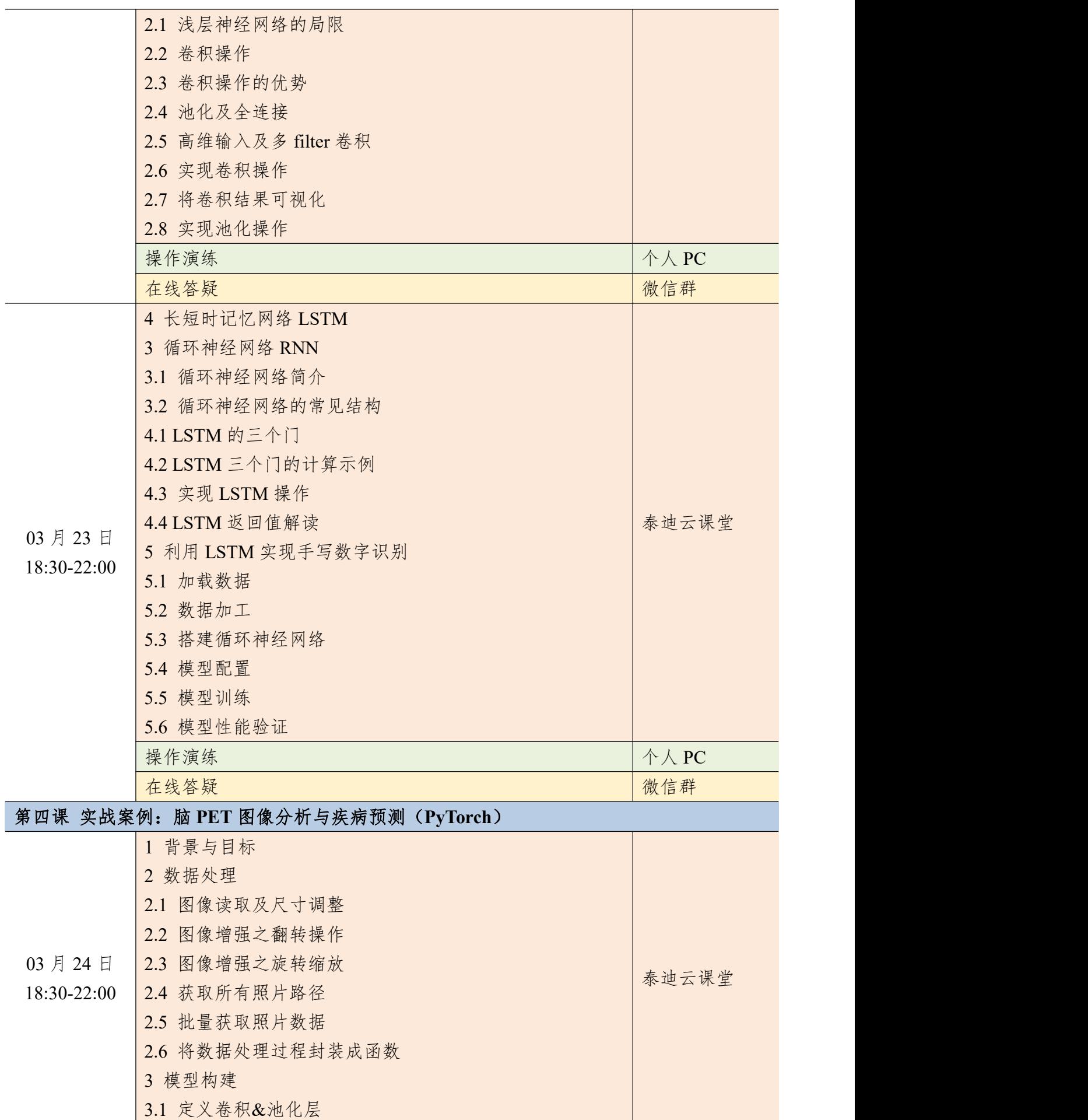

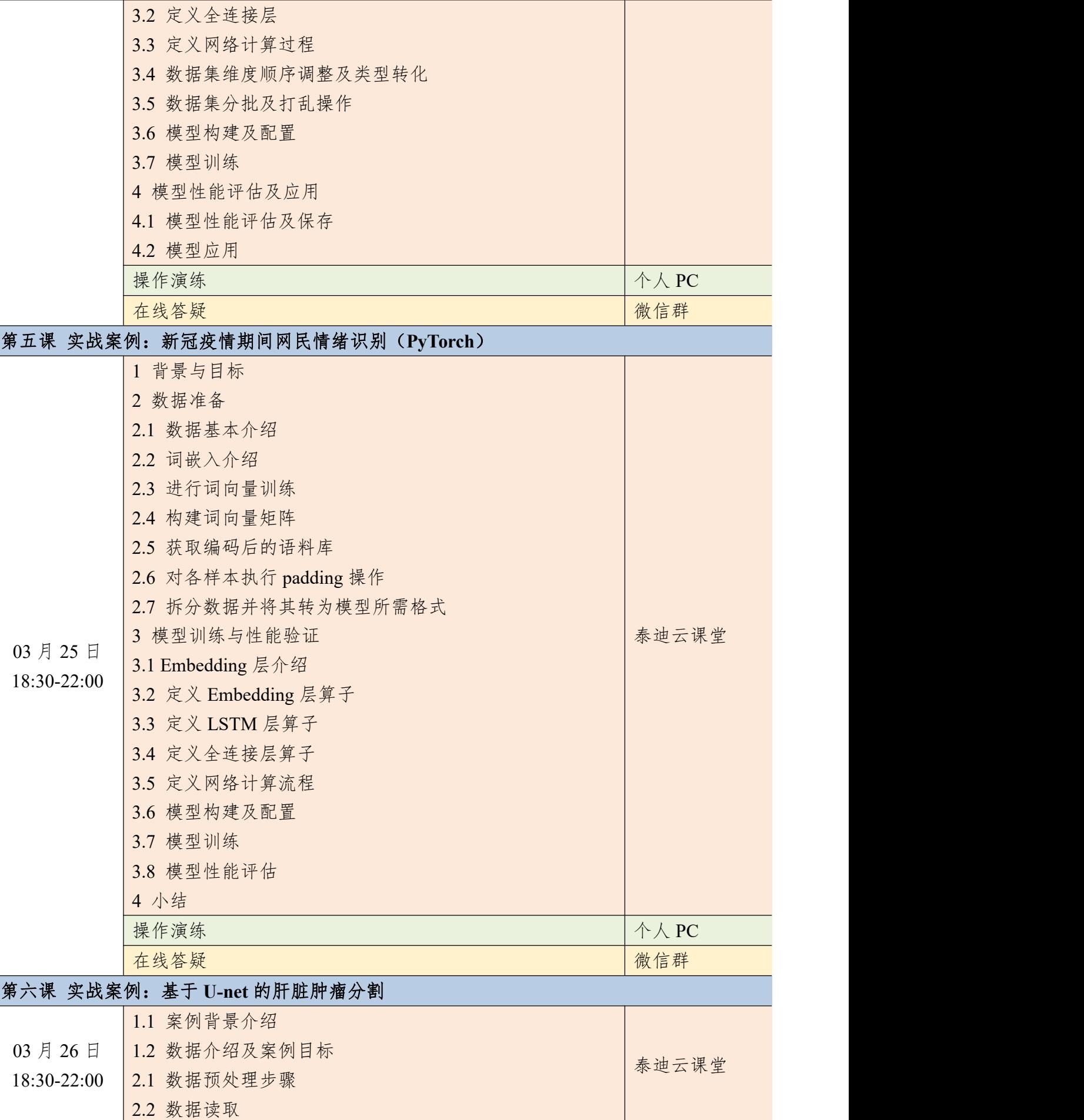

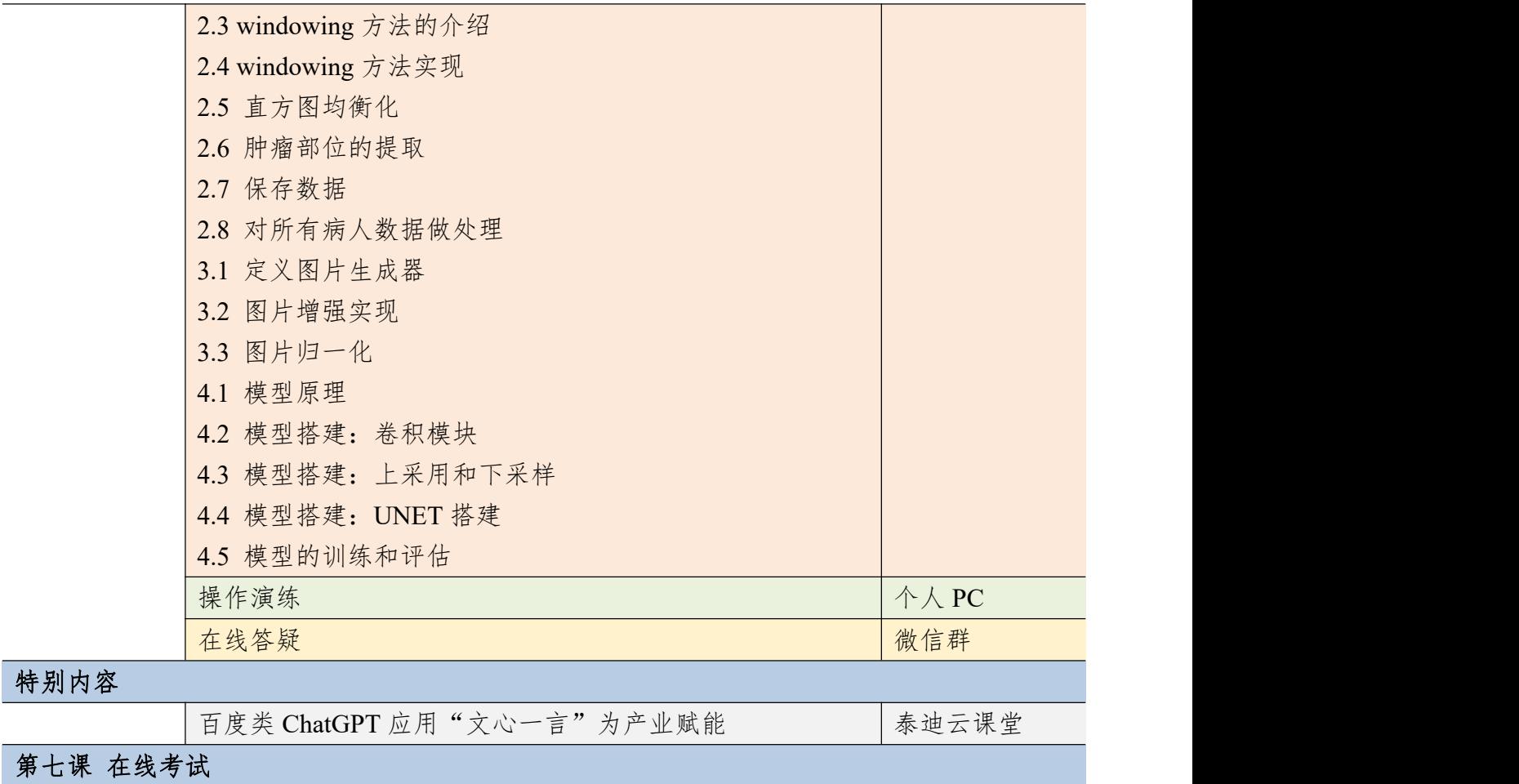

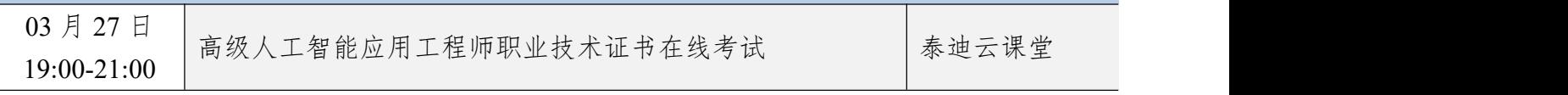

### 附件六 计算机视觉应用实战(**PyTorch**)课程大纲

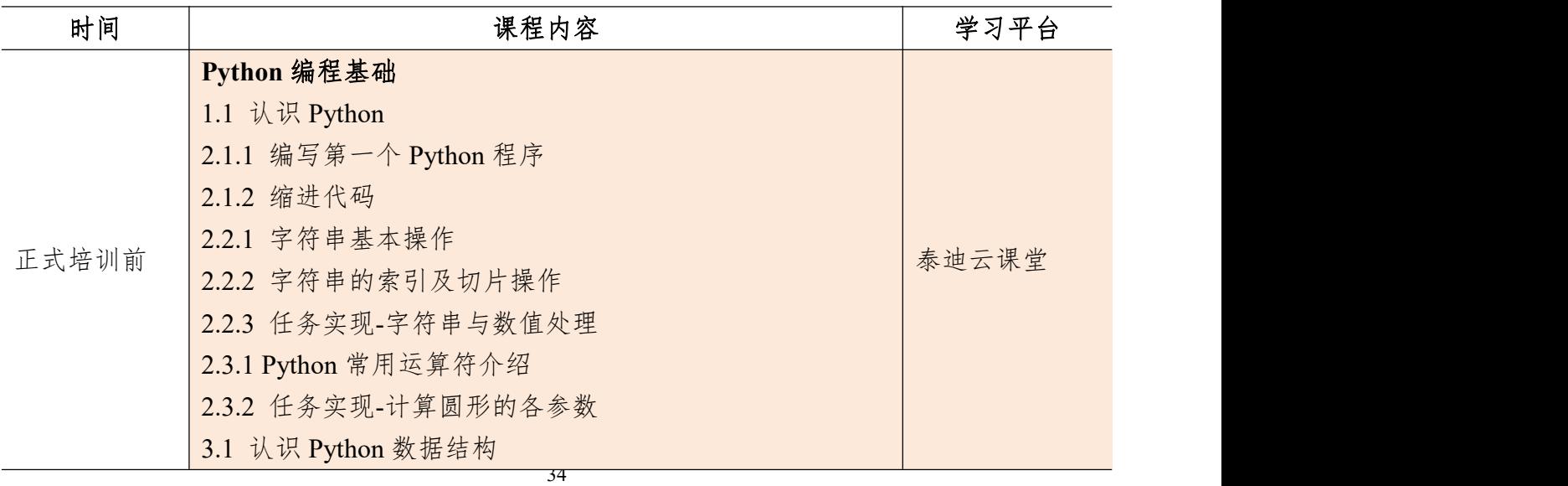

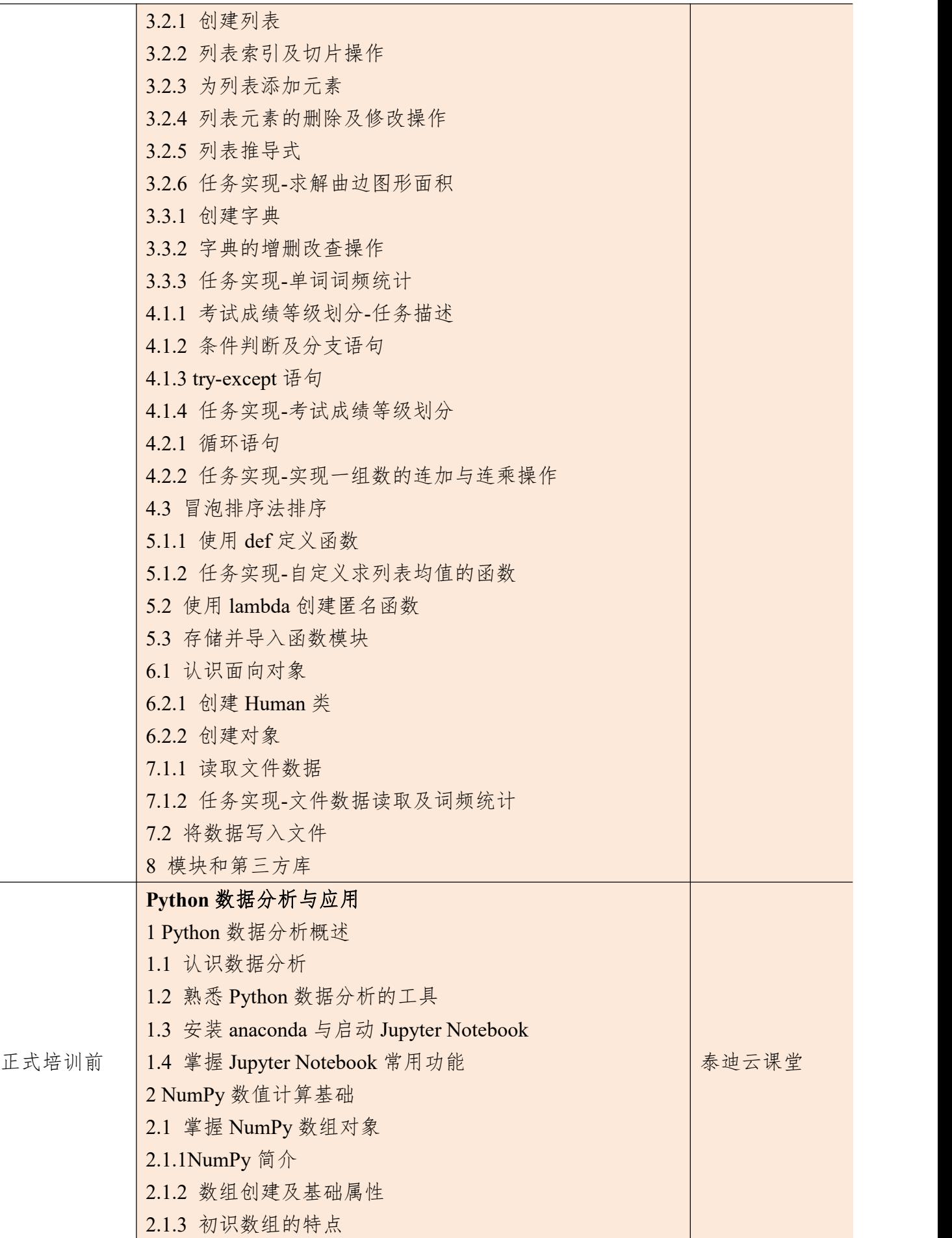

2.1.4 创建常用数组 2.1.5 数组数据类型 2.1.6 生成随机数 2.1.7 一维数组的索引 2.1.8 逻辑型索引 2.1.9 多维数组的索引 2.1.10 求解距离矩阵 2.1.11 变化数组 shape 2.2 掌握 NumPy 矩阵与通用函数 2.2.1 NumPy 矩阵介绍 2.2.2 NumPy 通用函数介绍 2.2.3 通用函数的广播机制 2.3 利用 NumPy 进行统计分析 2.3.1 NumPy 读写二进制文件 2.3.2 NumPy 读写 txt 文件 2.3.3 利用 NumPy 对数据进行简单统计分析 3 Matplotlib 数据可视化基础 3.1 掌握绘图基础语法与常用参数 3.1.1 Matplotlib 介绍 3.1.2 基础图形绘制 3.1.3 常用参数设置 3.2 分析特征间关系 3.2.1 绘制散点图 3.2.2 散点图参数设置 3.2.3 绘制折线图 3.3 分析特征内部数据分布与分散情况 3.3.1 绘制直方图 3.3.2 绘制饼图 3.3.3 绘制箱线图 4 Pandas 统计分析基础 4.1 Pandas 简介 4.2 读写不同数据源的数据 4.2.1 Pandas 读取文本数据 4.2.2 存储数据框 4.2.3 Pandas 读取 excel 文件 4.2.4 将数据框存储为 excel 文件 4.3 数据框与数据框元素 4.3.1 构建数据框

| 4.3.2 查看数据框的常用属性     |
|----------------------|
| 4.3.3 按行列顺序访问数据框中的元素 |
| 4.3.4 按行列名称访问数据框中的元素 |
| 4.3.5 修改数据框中的元素      |
| 4.3.6 删除数据框中的元素      |
| 4.3.7 描述分析数据框中的元素    |
| 4.4 转换与处理时间序列数据      |
| 4.4.1 转换成时间类型数据      |
| 4.4.2 时间类型数据的常用操作    |
| 4.5 使用分组聚合进行组内计算     |
| 4.5.1 groupby 分组操作   |
| 4.5.2 agg 聚合操作       |
| 4.6 创建透视表与交叉表        |
| 4.6.1 生成透视表          |
| 4.6.2 生成交叉表          |
| 5 使用 Pandas 进行数据预处理  |
| 5.1 合并数据             |
| 5.1.1 表堆叠            |
| 5.1.2 主键合并           |
| 5.1.3 重叠合并           |
| 5.2 清洗数据             |
| 5.2.1 检测与处理重复值       |
| 5.2.2 检测与处理缺失值       |
| 5.2.3 检测与处理异常值       |
| 5.3 标准化数据            |
| 5.4 转换数据             |
| 5.4.1 哑变量处理          |
| 5.4.2 离散化连续型数据       |

核心课程篇

![](_page_44_Picture_226.jpeg)

![](_page_45_Picture_275.jpeg)

![](_page_46_Picture_247.jpeg)

Ī

![](_page_47_Picture_295.jpeg)

![](_page_48_Picture_267.jpeg)

![](_page_49_Picture_239.jpeg)

![](_page_49_Picture_240.jpeg)

### 附件七 计算机视觉应用实战(**TensorFlow2**)课程大纲

![](_page_50_Picture_234.jpeg)

![](_page_51_Picture_282.jpeg)

3.1 掌握绘图基础语法与常用参数 3.1.1 Matplotlib 介绍 3.1.2 基础图形绘制 3.1.3 常用参数设置 3.2 分析特征间关系 3.2.1 绘制散点图 3.2.2 散点图参数设置 3.2.3 绘制折线图 3.3 分析特征内部数据分布与分散情况 3.3.1 绘制直方图 3.3.2 绘制饼图 3.3.3 绘制箱线图 4 Pandas 统计分析基础 4.1 Pandas 简介 4.2 读写不同数据源的数据 4.2.1 Pandas 读取文本数据 4.2.2 存储数据框 4.2.3 Pandas 读取 excel 文件 4.2.4 将数据框存储为 excel 文件 4.3 数据框与数据框元素 4.3.1 构建数据框 4.3.2 查看数据框的常用属性 4.3.3 按行列顺序访问数据框中的元素 4.3.4 按行列名称访问数据框中的元素 4.3.5 修改数据框中的元素 4.3.6 删除数据框中的元素 4.3.7 描述分析数据框中的元素 4.4 转换与处理时间序列数据 4.4.1 转换成时间类型数据 4.4.2 时间类型数据的常用操作 4.5 使用分组聚合进行组内计算 4.5.1 groupby 分组操作 4.5.2 agg 聚合操作 4.6 创建透视表与交叉表 4.6.1 生成透视表 4.6.2 生成交叉表 5 使用 Pandas 进行数据预处理 5.1 合并数据

![](_page_53_Picture_254.jpeg)

### 核心课程篇

![](_page_53_Picture_255.jpeg)

![](_page_54_Picture_279.jpeg)

![](_page_55_Picture_308.jpeg)

![](_page_56_Picture_258.jpeg)

![](_page_57_Picture_222.jpeg)

### 附件八 自然语言处理实战(TensorFlow2)课程大纲

![](_page_58_Picture_221.jpeg)

![](_page_59_Picture_271.jpeg)

3.1 掌握绘图基础语法与常用参数 3.1.1 Matplotlib 介绍 3.1.2 基础图形绘制 3.1.3 常用参数设置 3.2 分析特征间关系 3.2.1 绘制散点图 3.2.2 散点图参数设置 3.2.3 绘制折线图 3.3 分析特征内部数据分布与分散情况 3.3.1 绘制直方图 3.3.2 绘制饼图 3.3.3 绘制箱线图 4 Pandas 统计分析基础 4.1 Pandas 简介 4.2 读写不同数据源的数据 4.2.1 Pandas 读取文本数据 4.2.2 存储数据框 4.2.3 Pandas 读取 excel 文件 4.2.4 将数据框存储为 excel 文件 4.3 数据框与数据框元素 4.3.1 构建数据框 4.3.2 查看数据框的常用属性 4.3.3 按行列顺序访问数据框中的元素 4.3.4 按行列名称访问数据框中的元素 4.3.5 修改数据框中的元素 4.3.6 删除数据框中的元素 4.3.7 描述分析数据框中的元素 4.4 转换与处理时间序列数据 4.4.1 转换成时间类型数据 4.4.2 时间类型数据的常用操作 4.5 使用分组聚合进行组内计算 4.5.1 groupby 分组操作 4.5.2 agg 聚合操作 4.6 创建透视表与交叉表 4.6.1 生成透视表 4.6.2 生成交叉表 5 使用 Pandas 进行数据预处理 5.1 合并数据

![](_page_61_Picture_233.jpeg)

### 核心课程篇

![](_page_61_Picture_234.jpeg)

![](_page_62_Picture_272.jpeg)

![](_page_63_Picture_267.jpeg)

![](_page_64_Picture_257.jpeg)

第六课 案例实战:公众健康问句分类

![](_page_65_Picture_249.jpeg)

![](_page_66_Picture_42.jpeg)